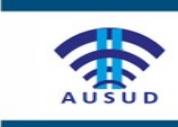

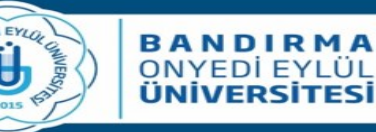

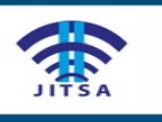

Araştırma makalesi

# **Türkiye'de Bölgesel Havayolları için Uçak Tipi Seçimi: Küresel Bulanık AHP-TOPSIS Yöntemlerinin Entegrasyonu**

Kübra Kocakaya<sup>1</sup>, Taylan Engin<sup>2</sup>, Mehmet Tektaş<sup>3</sup>, Umut Aydın<sup>4</sup> <sup>1</sup>Intelligent Transportation Systems, Institute of Science, Bandırma Onyedi Eylül University, Bandırma, Turkey <sup>2,3,4</sup>Intelligent Transportation systems, Faculty of Engineering and Natural Sciences, Bandırma Onyedi Eylül University, Bandırma, Turkey *\*Correspondence: [kubra.kocakaya@gmail.com](mailto:kubra.kocakaya@gmail.com)* **DOI: 10.51513/jitsa.903996**

**Özet:** Havacılık operasyonları düzenlenirken, zaman içinde uçaklarda yaşanan yapısal değişikler özellikle motor yapısında kendini göstermiş ve jet motorlu uçaklar kullanıma girmiştir. Bu gelişimle birlikte Avrupa ve Amerika'da etkinliği artan bölgesel havacılık; turboprop veya jet motorlu nispeten daha küçük kapasiteli uçaklarla büyük havayollarının operasyon düzenlemediği küçük noktalar arasında veya büyük merkezler ile küçük bölgeler arasında düzenlenen havacılık operasyonudur. Bölgesel havacılık Türkiye'de, faaliyet gösteren tek havayolu şirketi olan Borajet'in operasyonlarını durdurması ile etkinliğini kaybetmiştir. Bu nedenle araştırmada, Türkiye'de kurulacak bölgesel havacılık operasyonlarında kullanılabilecek uçak modelleri arasında seçim yapmak amaçlanmaktadır. Borajet'in kullandığı turboprop motorlu uçakların yolcular tarafından emniyetsiz bulunması göz önüne alınarak sadece turbojet motorlu uçaklar çalışmaya dahil edilmiştir. Uçak seçiminde etkili olan maliyet, teknik özellikler ve emniyet ana kriterleri altında tanımlı 10 alt kriterin değerlendirilmesi ile 9 alternatif uçak modellerinin seçimi yapılmaktadır. Belirlenen uçak modelleri arasındaki sıralama, bulanık kümelere yeni bir bakış olan Küresel Bulanık Kümelerin karar verme yöntemlerine uygulanması ile sağlanmıştır. Bu kapsamda, Analitik Hiyerarşi Prosesi (AHP) metodunun küresel kümelere entegrasyonu ile uçak seçim kriterlerine dair ağırlıklar elde edilmiştir. Alternatiflere ait sıralama İdeal Çözüme Benzerlik Yoluyla Tercih Sıralaması (TOPSIS) metodunun küresel kümelere entegrasyonu ile gerçekleştirilmiştir. Çalışmada, yöntemde tanımlanan iki ortalamanın sıralamasını karşılaştırılmak amacıyla Küresel Ağırlıklı Aritmetik Ortalama (SWAM) kullanılmış ve bu ortalama ile en iyi alternatif uçak Bombardier CRJ-100/200 olarak saptanmıştır. Küresel Ağırlıklı Geometrik Ortalama (SWGM) operatörü ile Embraer ERJ-135, bölgesel havacılık adına en uygun uçak modeli olarak belirlenmiştir.

**Anahtar Kelimeler**: Uçak seçim, bölgesel havacılık, küresel bulanık AHP, küresel bulanık TOPSIS

# **Aircraft Selection for Regional Airlines in Turkey: An Integration of Spherical Fuzzy AHP-TOPSIS Methods**

**Abstract**: While organizing aviation operations, structural changes experienced in aircraft over time have manifested themselves especially in the engine structure and jet engine aircraft have come into use. Regional aviation, which has increased efficiency in Europe and America with this development, is an aviation operation organized with turboprop or jet-powered aircraft relatively smaller capacity and between small points where large airlines do not operate or between large centers and small regions. Regional aviation lost its effectiveness when Borajet, the only airline company operating, ceased its operations in Turkey. Therefore, the research is intended to be used to choose between models of aircraft in the regional aviation operations will be established in Turkey. Considering the reasons why the turboprop engine planes used by Borajet are found unsafe by the passengers only turbojet engine aircrafts were included in the study. 9 alternative aircraft models are selected with 10 sub-criteria defined under the main criteria of cost, technical features and safety that are effective in aircraft selection. The ranking among the determined plane models was achieved by applying Spherical Fuzzy Sets, which is a new look to fuzzy sets, to decision making methods. In this context, weights for aircraft selection criteria were obtained by integrating the Analytic Hierarchy Process (AHP) method into spherical sets.

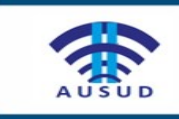

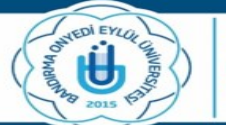

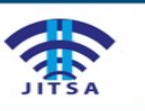

The ranking of the alternatives was carried out by integrating the Technique for Order Preference by Similarity to Ideal Solution (TOPSIS) method into spherical sets. In the study, Spherical Weighted Arithmetic Mean (SWAM) was used to compare the order of the two averages defined in the method, and with this average the best alternative aircraft Bombardier CRJ-100/200 was determined. With the Spherical Weighted Geometric Mean (SWGM) operator, the Embraer ERJ-135 has been determined as the most suitable aircraft model for regional aviation.

**Key words:** Aircraft selection, regional aviation, spherical fuzzy AHP, spherical fuzzy TOPSIS

\* Corresponding author;

E-mail address: kubra.kocakaya@gmail.com

\_\_\_\_\_\_\_\_\_\_\_\_\_\_\_\_\_\_\_\_\_\_\_\_\_\_\_\_\_\_\_\_\_\_\_\_\_\_\_\_

ORCID: 0000-0001-9800-6838; 0000-0001-6981-0683; 0000-0001-9564-8069; 0000-0003-4802-8793 (in hierarchical order) Received 26 March 2021; accepted 14 April 2021

Peer review under responsibility of Bandırma Onyedi Eylul University.

# **1. Giriş**

Diğer ulaşım sistemleri arasında havayolu ulaşımı, her geçen gün artan talebiyle ulaşım pazarında büyük bir hisseye sahiptir. Özellikle 1978 yılında ABD'de çıkarılan Havayolu Serbestleşme Yasası (Airline Deregulation Act) ile havacılıkta özel sektöre yönelik düzenlemeler yapılmıştır. Bu yasa çoğu özel havayolu şirketinin sektöre girmesine ve kısa zamanda sektörde egemen hale gelmesine neden olmuştur. Türkiye açısından serbestleşme tam anlamıyla 1983 yılında çıkarılan sivil havacılık kanunu ile yasalaştırılmıştır. İlk olarak 2003'te Fly Havayolları ile başlayan özel sektörün iç hatlarda yolcu taşımacılığını, Onur Air Taşımacılık, Atlasjet Havayolları ve Pegasus Havayolları takip etmiştir. Dünya'ya yayılan bu sektörel hareket, havacılık operasyonlarına da farklılıklar getirmiştir. Bu kavramlardan biri olan "Bölgesel hava taşımacılığı, küçük yerleşim merkezleriyle, büyük şehirler ve büyük toplanma merkezleri arasında 9-68 koltuklu turboprop ve 30-100 koltuklu bölgesel jetlerle kısa ve orta mesafeli tarifeli uçuşlar" olarak tanımlanmaktadır (RAA, 2012; Sarılgan, 2007). Bu türden taşıma yapan havayolu şirketleri ise bölgesel havayolu şirketi olarak tanımlanmaktadır. Uluslararası Sivil Havacılık Örgütü olan ICAO (International Civil Aviation Organization) tarafından, genellikle iç hatlarda büyük havalimanlarında ana hava taşıma hizmetini üstlenen veya uluslararası hava taşımacılığı yapan, yıllık operasyon gelirleri 1 milyar dolardan fazla olan havayolları olarak tanımlanabilen büyük havayolu işletmelerinin yanında yerini alan bölgesel havayollarının sayısı gün geçtikçe artmaktadır<sup>1</sup>.

Bölgesel havayolu şirketlerinin tarihi, 1969'da ABD Sivil Havacılık Kurulu (Civil Aeronautics Board/CAB) tarafından verilen izinle 'commuter' olarak isimlendirilen havayollarının kurulmasına dayanmaktadır. Serbestleşme sonrası havacılıkta kullanılan noktadan noktaya uçuş ağının yerini topla&dağıt/hub&spoke olarak adlandırılan bir uçuş ağını benimsemişlerdir. Bu uçuş ağında, havayolları kendilerine merkez/hub olarak bir havalimanını belirleyerek yolcuları bu merkezde toplayıp uçuşu aksatmadan varış

 $\overline{a}$ 

noktalarına dağıtma şeklinde operasyon yapmaktadırlar. Benimsenen bu yeni uçuş sistemi ile büyük noktalardan küçük merkezlere uçuş düzenleyen ancak talep olduğunda da küçük noktalar arasında uçuş düzenleyebilen bölgesel havayolu işletmelerinin sayısı artmıştır. Özellikle artan maliyetlere karşı direnemeyen çoğu havayolu şirketi de bölgesel havayolları ile çeşitli iş birlikleri ile operasyon düzenleme yönünde eğilim göstermişlerdir.

Bölgesel havacılıkta kullanılan uçak tipleri, uçak motorlarında yaşanan gelişmeler ile zaman içinde değişmiştir. Bu değişim dönemleri Oktal ve Küçükönal'ın 2007 tarihinde yaptıkları çalışmada üçe ayrılarak incelenmiştir (Tunç, 2012):

- 1. *1980'lerde Pervaneli Uçakların Gelişmesi ile Yaşanan Değişim Dönemi:* Bu yıllarda serbestleşme sonrası yaşanan talep artışı ile havayolları küçük kapasiteli, yaklaşık 15 koltuklu uçaklarla küçük veya orta büyüklükteki yerleşim yerlerine pervaneli uçaklarla uçuş hizmet vermişlerdir.
- 2. *Büyük Havayolları ile Bölgesel Havayollarının İşbirliği Dönemi:* 1980- 1990 yılları arasında yaşanan bu dönemde, daha önce kurulan bölgesel havayolu şirketleri büyük havayolları ile çeşitli işbirlikleri yaparak varlıklarını garanti altına alma yoluna gitmişlerdir. Her ne kadar bölgesel taşımacılık faaliyeti gösteren şirketlerin sayısında azalma da olsa yeni üretilen uçaklarla koltuk kapasitesi 50'ye çıkmış ve uçakların menzilleri de önemli ölçüde artarak daha uzun uçuşlar gerçekleştirilmiştir.
- 3. *Bölgesel Jet Dönemi:* Bu dönemde, özellikle 1990 sonrasında jet motorların bölgesel uçaklarda kullanılmasıyla bölgesel havacılıkta köklü değişikler yaşanmıştır. Artık bölgesel uçaklar daha uzun menzilli, çok daha fazla yolcu kapasiteli bir hale gelmiş bu da daha çok yolcu ile daha kısa süreli uçuşları mümkün kılmıştır.

Bölgesel hava taşımacılığı günümüzde ABD eyaletlerinde ve Avrupa'daki pek çok ülkede havayolu hizmetinde etkin rol oynamaktadır. ABD'de bölgede yürütülen bölgesel havayolu operasyonlarını düzenlemek adına 1975'te Kuzey Amerika'da kurulan Commuter

<sup>&</sup>lt;sup>1</sup> ICAO Manual on the Regulation of International Air Transport, Chapter 5.1-Air Carriers

Havayolları Birliği (Commuter Airline Association) 1981'de Bölgesel Havayolu Birliği (Regional Airline Association/RAA) adını almıştır. RAA günümüzde, 18 Kuzey Amerika bölgesel havayolunu çok sayıda işbirlikçi kuruluş ile birleştirerek güçlü bir havayolu ağı oluşturmayı amaçlamaktadır. Avrupa'da ise 1980'de kurulan Avrupa Bölgesi Havayolları Birliği (ERAA-European Regional Airline Association) kurulmuştur. Kuruluşa Avrupa'da operasyon yapan çok sayıda bölgesel havayolu şirketi üyedir. Aşağıda Tablo 1'de en iyi bölgesel havayolu olarak seçilmiş havayollarına ait bilgiler verilmiştir.

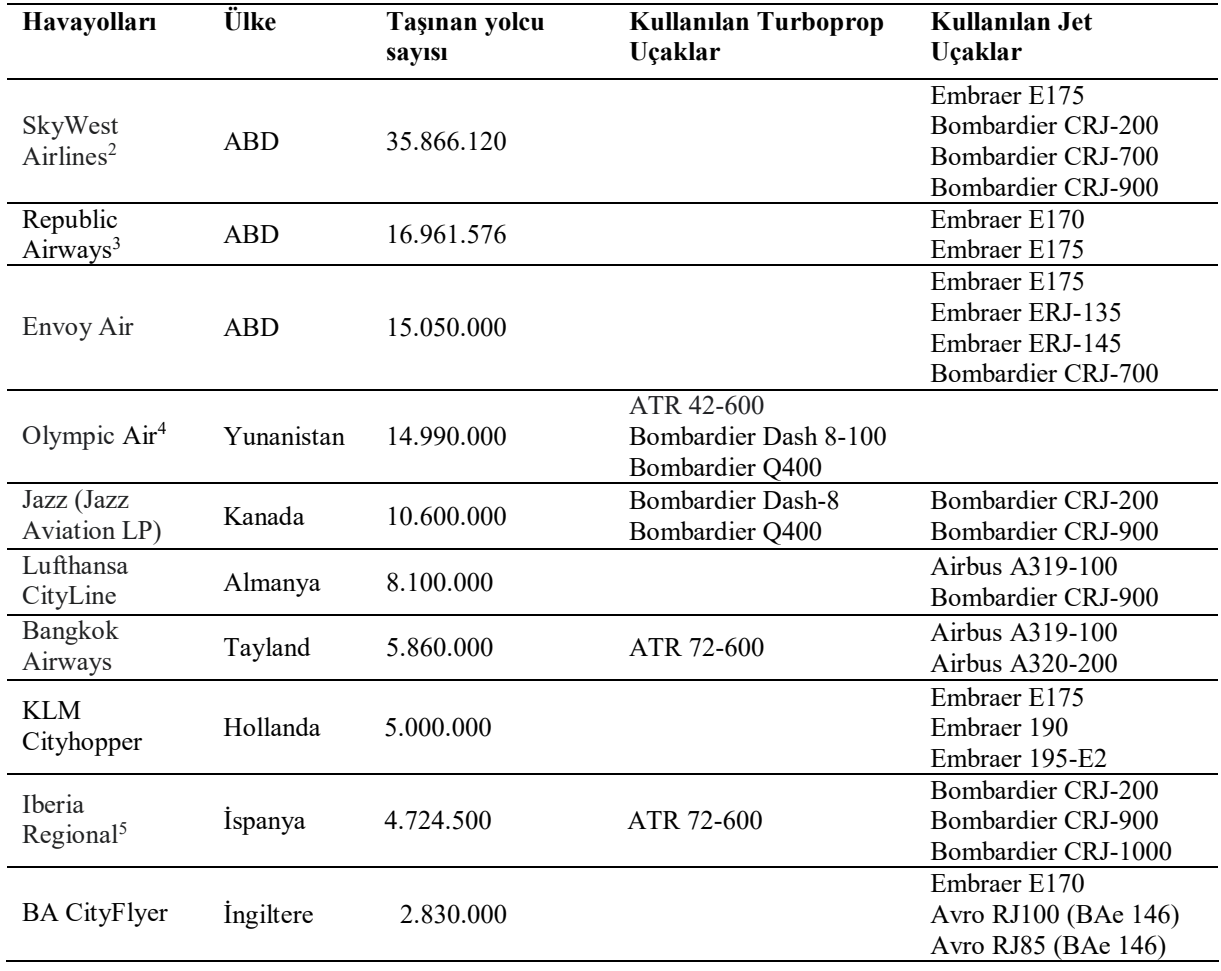

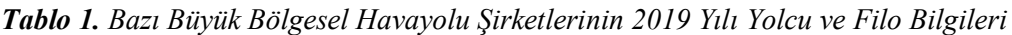

ve yolcu sayısı bu üç havayolu adına taşıdığı toplam yolcu sayını yansıtmaktadır.

 $\overline{a}$ <sup>2</sup> Skywest Airlines; United Express, Delta Connection, American Eagle ve Alaska Airlines havayollarının markası altında bölgesel havayolu olarak çalışmakta ve yolcu sayısı bu dört havayolu adına taşıdığı toplam yolcu sayını yansıtmaktadır.

<sup>3</sup> Republic Airways; United Express, Delta Connection ve American Eagle havayollarının markası altında bölgesel havayolu olarak çalışmakta

<sup>4</sup> 2016'dan sonraki veriler Aegean Airlines ile birlikte verildiği için 2015 yolcu sayısı verilmiştir.

<sup>5</sup> Air Nostrum, İspanya'nın bayrak taşıyıcı havayolu olan Iberia'nın Ayrıcalıklı Satış (Franchising) hizmeti veren havayolu olarak Iberia Regional adını almıştır.

| Widerøe | Norvec | 2.800.000 | Bombardier Dash 8-100<br>Bombardier Dash 8-200<br>Bombardier Dash 8-400 | Embraer 190-E2 |
|---------|--------|-----------|-------------------------------------------------------------------------|----------------|
| Aurigny | Fransa | 530.000   | ATR 72-500<br>ATR 72-600<br>Dornier 228                                 | Embraer 195    |

*Tablo 1. Bazı Büyük Bölgesel Havayolu Şirketlerinin 2019 Yılı Yolcu ve Filo Bilgileri Devamı*

\*RAA 2018 yıllık raporu ve havayollarının internet sitesinden derlenmiştir.

Tablo 1'de belirtilen bölgesel havayolu şirketleri Avrupa ve Amerika'da önde gelen havayolu şirketlerini oluşturmaktadır. Özellikle ilk üç sırayı Kuzey Amerika'da faaliyet gösteren bölgesel havayolu şirketleri almaktadır. SkyWest Airlines ve Republic Airways, ABD'nin büyük havayolları adına operasyon düzenlemektedir. Bu yönleriyle özellikle SkyWest Airlines bölgenin en büyük havayolu şirketi konumundadır. Olympic Air, Yunanistan'ın en büyük havayolu şirketi Aegean Airlines'ın alt markası olan bölgesel havayolu şirketidir. Skytrax tarafından 2019 yılının en iyi havayolu şirketi seçilmiştir.<sup>6</sup>

Türkiye açısından bölgesel havacılık adına ilk adım, 2008 yılında atılmaya başlanmıştır. Yalçın Ayaslı tarafından kurulan Borajet, Türkiye'nin ilk bölgesel havayolu şirketi olarak 2010 yılında operasyonlara başlamıştır. İlk uçuşunu aynı yılın mayıs ayında İstanbul-Tokat arasında gerçekleştiren Borajet filosunda ATR 72-500 turboprop uçaklar bulundurmaktaydı. Sonraki dönemlerde filosuna 2014'te Embraer 190-E2 ve 2016'da Embraer 195-E2 tipi uçakları dahil etmiş, filo sayısını 13'e çıkarmıştır. 2016 yılının aralık ayında SBK Holding'e satılan Borajet'in uçuş serüveni kısa sürmüş ve 24 Nisan 2017 itibariyle uçuşlarını durdurmuştur. SBK Holding tarafından yeniden yapılanma dönemi olarak ifade edilen bu dönem, şirketin 7 Kasım 2019 yılında resmen iflasını açıklaması ile son bulmuştur.

Bölgesel havayolu şirketleri çeşitli yönleriyle sınıflandırılmaktadır. Çalışmada ICAO tarafından, havayollarını yaptıkları operasyonlara göre sınıflandırma kullanılmıştır. Bu kapsamda, bölgesel havayolu şirketleri yaptıkları operasyonların büyüklüklerine göre üçe ayrılmaktadır (ICAO, 2016; Tunç, 2012).

 $\overline{a}$ 

## **1.1.Bağımsız Bölgesel Havayolu Şirketleri**

Bölgesel havacılık hizmetini kendine ait markası altında veren, herhangi bir büyük havayolu şirketinin uçuşlarını yapmayıp kendi adına uçuş düzenleyen havayolu şirketidir. Bu havayolları ya direkt olarak bölgesel havayolu olarak kurulmuşlardır ya da büyük bir havayolundan ayrılarak kurulmuş özerk bölgesel havayolu şirketleridir. Bu havayolu şirketleri operasyon yaptığı bölgeye göre değişiklik gösterse de genellikle 20-120 yolcu kapasiteli uçaklarla operasyon yapmaktadırlar.

## **1.2.Besleyici Bölgesel Havayolu Şirketleri**

Beslevici bölgesel havayolu sirketleri, genellikle büyük havayollarının operasyon düzenlediği büyük havalimanlarından küçük havalimanlarına operasyon düzenleyen havayollarıdır. Daha düşük koltuk kapasiteli (ortalama 70) ve menzilli uçaklarla hizmet veren bu havayolu şirketleri, büyük havayollarının yolcularını hedef aldıkları için bu isimle anılmaktadırlar. Bu nedenle uçuş tarifeleri, büyük havayollarının tarifelerini yakalayacak şekilde düzenlenmektedir.

## **1.3.Kısa Mesafeli Commuter Havayolu Şirketleri**

Bölgesel havayolu şirketlerinin yaptıkları bu operasyon şeklinin kesin sınırları olmasa da 30 yolcu kapasiteli uçaklarla küçük bölgeler arasında noktadan noktaya yapılan taşımacılık olarak tanımlanabilmektedir. Uçuş mesafeleri kısa olan bu hava operasyonlarında, günümüzde 50 yolcu kapasiteli uçaklar kullanılabilmektedir.

# **2. Literatür**

Havacılık operasyonlarında kullanılan pek çok uçak modeli bulunmaktadır. Farklı menzil,

<sup>6</sup> Skytrax, Birleşik Krallık'ta uluslararası faaliyet gösteren ticari havayolu şirketleri adına araştırmalar

yaparak bu havayolu şirketlerinin kalitesini çeşitli yönlerden değerlendiren uçuş araştırmaları servisidir.

kapasite ve yapısal özelliklere sahip hava araçları arasında yapılacak seçimi, düzenlenmesi planlanan operasyonun özelliği ve kapsamı belirlemektedir.

Bölgesel hava taşımacılığı sistemi, uçaklarda kullanılan motorlarının geliştirilmesiyle hızlı bir değişim yaşamıştır. Başlangıçta pervaneli turboprop motorlarla başlayan uçak tipleri jet

motorlarla daha hızlı ve uzun menzilli hale gelerek sektörü daha çekici hale getirmiştir. Bu gelişmeler bölgesel havacılık operasyonlarını diğer havacılık faaliyetlerinden farklı kılan yönünün, kullanılan uçaklar olmasını sağlamıştır. Bu durum uçak tipi seçiminin önemini artırmaktadır. Tablo 2'de havacılık operasyonlarında kullanılacak uçak tipi seçimine dair yapılan çalışmalar verilmiştir.

| Yazar                     | Uygulan Ülke/Bölge | Araştırma Yapılan Havacılık<br>Operasyonu |
|---------------------------|--------------------|-------------------------------------------|
| Gomes vd. (2014)          | Brezilya           | Bölgesel Charter Havayolu                 |
| Ozdemir vd., (2011)       | Türkiye            | Ticari Havayolu (THY)                     |
| Dožić ve Kalić (2014)     | Güneydoğu Avrupa   | Bölgesel Havayolu                         |
| Akyurt ve Kabadayı (2020) | Türkiye            | Kargo Taşıyıcı Havayolu                   |
| Wang ve Chang (2007)      | Tayvan             | Hava Kuvvetleri Akademisi                 |
| Sun vd. (2011)            |                    | Varsayımsal Ticari Havayolu               |
| Kiracı ve Bakır (2018)    |                    | Varsayımsal Ticari Havayolu               |
| Yeh ve Chang (2009)       | Tayvan             | Ticari Havayolu                           |
| Yılmaz (2006)             | Türkiye            | Ticari Havayolu (THY)                     |
| Gürün (2015)              | Türkiye            | Bireysel Kullanıcı için İş Jeti           |

*Tablo 2. Uçak Seçimi Konusunda Yapılan Çalışmalar*

Gomes ve diğerleri (2014) çalışmasında, Brezilya'da lojistik sektöründe faaliyet gösteren bir şirketin hava taksi ile havayolu operasyonuna girişini ve daha sonra bölgesel charter taşımacılık yapması için gerekli uçak tipi seçimini anlatmaktadır. Uçak seçiminde Çok Kriterli Karar Verme (ÇKKV) yöntemlerinden NAIADE (Novel Approach to Imprecise Assessment and Decision Environments/Değerlendirme ve Karar Ortamlarını Kısıtlamaya Yönelik Yeni Yaklaşım) yöntemini kullanmıştır. Uçak seçimi, 11 uçak alternatifi arasından 13 kriter baz alınarak yapılmıştır. Uçak alternatifleri, Brezilya Havacılık Yönetmelikleri (Brazilian Regulations of Aeronautic) dikkate alınarak ve havayoluna avantajı açısından 20 ya da daha az koltuk kapasitesine sahip uçaklar olarak belirlenmiştir. Araştırma sonucunda 19 yolcu kapasiteli Let L-410 tipi turboprop uçağı, bölgesel charter uçuşlar için en uygun model olarak saptanmıştır (Gomes vd., 2014).

Ozdemır ve diğerlerinin (2011), çalışmasında ülkemizin bayrak taşıyıcı havayolu şirketi olan THY'nin uçuşlarında kullanacağı uçak modelinin kararırını ÇKKV yöntemi olan Analitik Ağ Süreci (Analytic Network Process/ANP) kapsamında incelemiştir. Uçak alternatifleri olarak A319, A320 ve B737 belirlenmiş ve kriterler maliyet, zaman, fiziksel özellikler olarak 3 grup altında toplamda 10 kriterle değerlendirilmiştir. Tüm kriterlerle değerlendirildiğinde THY için en iyi uçak B737 seçilmiştir (Ozdemır vd., 2011). Dožić ve Kalić (2014) çalışmasında, Güneydoğu Avrupa'da Belgrade Havalimanını merkez olarak kullanan varsayımsal bir havayolu için uçak seçim kararını Analitik Hiyerarşi Süreci (Analytic Hierarchy Process /AHP) yöntemi ile değerlendirmiştir. Havayolu 27 rotada, küçük uçaklarla bölgesel nitelikli uçuşlar düzenleyecek sekilde varsayılmıştır. Operasyonlarda, bölgesel jetlerden Embraer 190, Bombardier CRJ-700, CRJ-900 ve CRJ-1000, turboprop uçaklardan ise ATR 72-500, ATR 72-600 Bombardier Q400 NextGen alternatif olarak belirlenmiştir. 6 kriterle değerlendirilen bölgesel uçaklardan ATR 72- 600 en iyi uçak tipi olarak saptanmıştır (Dožić ve Kalić, 2014).

Akyurt ve Kabadayı (2020), Türkiye'de faaliyet gösteren İstanbul Atatürk Havalimanı merkezli bir hava kargo şirketinin uçak seçim kararını bulanık ÇKKV yöntemleri ile analiz etmiştir. Analizde B777F, A330-200F, B747-400F ve A310-300F tipi geniş gövdeli uçaklar arasında seçim yapılmış ve en doğru uçak modelinin B777F olduğu görülmüştür (Akyurt ve

Kabadayı, 2020). Wan ve Chang (2007) çalışmasında, Tayvan'da Uçuş Kuvvetleri Akademisi'nde kullanılmak üzere eğitim uçağı seçimi yapmaktadır. Eğitim amaçlı kullanılan 7 pervaneli eğitim uçağı, 16 kriter çerçevesinde bulanık ÇKKV yöntemi ile değerlendirilmiştir (Wang ve Chang, 2007). Sun ve diğerleri (2011) bir havayolu için uçak seçimini, ilk kararın güçlülüğünü artırmak amacıyla yapılan Sağlamlık Analizi (Robustness Analysis) kapsamında değerlendirmişlerdir. B747-400, B747-200 ve A340-400 uçak modelleri arasında üç karar verme metodu ile uygulanan çalışmada, B747-400 uçağı en iyi alternatif olarak belirlenmiştir (Sun vd., 2011).

Kiracı ve Bakır (2018), herhangi bir havayolu açısından uçak seçimini ÇKKV yöntemleri ile gerçekleştirmişlerdir. Çalışmaya dahil edilen uçak modelleri A320, A321, B737-800 ve B737- 900ER olup en iyi tercihin B737-800 uçağı olduğu kararına varılmıştır (Kiracı ve Bakır, 2018). Yeh ve Chang (2009), Tayvan'da yerel uçuşlar yapan ticari bir havayolu için en avantajlı uçağın seçimi yapmaktadır. Alternatifler B757-200, A-321, B767-200, MD-82 ve A310-300 olarak belirlenmiş, havacılıkta en çok kullanılan yolcu uçağı modelleridir. Bulanık ÇKKV yöntemleri kullanılarak verilen kararda 11 kritere göre değerlendirilen uçaklar için en avantajlı model B757-200 uçağı olmuştur (Yeh ve Chang, 2009). Yılmaz (2006) tarafından, THY'nin mevcut filosunu genişletme kararı alması durumunda A321-200, A320-200, B737-800, B737-900 ve B737-900X uçaklarından hangilerini tercih edebileceğinin uygulaması ÇKKV yöntemi ile yapılmıştır. Uçak modellerini ölçen 9 ana kriter altında tanımlı alt kriterlerle değerlendirilen uçak modelleri arasında B737-800 en iyi alternatif olarak saptanmıştır. Gürün (2015) çalışmasında, Türkiye'de bireysel nitelikli iş jeti almak isteyen bir kullanıcının seçebileceği, maximum 20 yolcu kapasiteli Bombardier Challenger 300, Dassault Falcon 2000, Citation X ve Gulfstream G450 uçakları arasında karar vermesini sağlayan bir ÇKKV çalışması yapmıştır (Gürün, 2015).

Bu çalışmada, Türkiye'de mevcut operasyon gösteren bir havayolunun olmadığı bölgesel hava taşımacılığı oluşturmak için gerekli uçak modellerinin seçimi amaçlanmaktadır. Uçak seçimi ile ilgili yukarıda belirtilen çalışmalar olmasına rağmen söz konusu seçimin bölgesel havacılık kapsamında yerli literatürde bulunmayışı çalışmanın özgünlüğü artırmaktadır. Uçak seçim kararının genellikle ÇKKV veya bulanık ÇKKV yöntemleri ile uygulandığı görülmüştür. Aynı zamanda çalışmada bulanık sistemlere yeni bir yaklaşım olan ve literatürde henüz uçak seçiminde kullanılmamış Küresel Bulanık (Spherical Fuzzy/SF) sistemin kullanılmış olması çalışmayı diğerlerinden ayırt etmektedir.

# **3. Yöntem**

Bulanık mantığın temelleri Lütfü Aliasker Zadeh tarafından 1965'te oluşturduğu küme sistemine dayanmaktadır (Zadeh, 1965). Bu sistemin temelinde bir elemanın kümeye belirli derecelerde üye olduğunu mantığı vardır. Klasik mantık sisteminde eğer bir eleman kümeye ait ise '1' değerini alırken o kümenin üyesi değilse '0' değerini almaktadır. Ancak bulanık sistemde elemanların kümeye aitliği [0- 1] değerleri arasında değişmekte başka bir deyişle kümeye farklı derecelerde ait olmaktadırlar. Söz gelimi kilo kümesinin elemanları sadece '*kilolu*' ve '*zayıf*' olarak değil aynı zamanda '*az kilolu'*, *'orta kilolu'* veya *'çok kilolu'* ifadeleri de olabilir. Bulanık kümeler bu ara değerlerden oluşan kategorik verileri nümerik hale dönüştürerek ifade edilmesine olanak sağlamaktadır.

Lütfü Zadeh tarafından oluşturulan sıradan bulanık kümeler, zaman içerisinde yeni yaklaşımlarla geliştirilmiş ve pek çok bulanık setler oluşturulmuştur. Şekil 1'de bulanık kümelerin geliştirilmesi kronolojik olarak verilmiştir (Zadeh, 1975; Sambuc, 1975; Jahn, 1975; Grattan-Guinness, 1976; Atanassov, 1986; Atanassov, 1989; Yager ,1986; Smarandache, 2003; Garibaldi ve Ozen, 2007; Torra, 2010; Yager, 2013; Cuong, 2014; Yager, 2016).

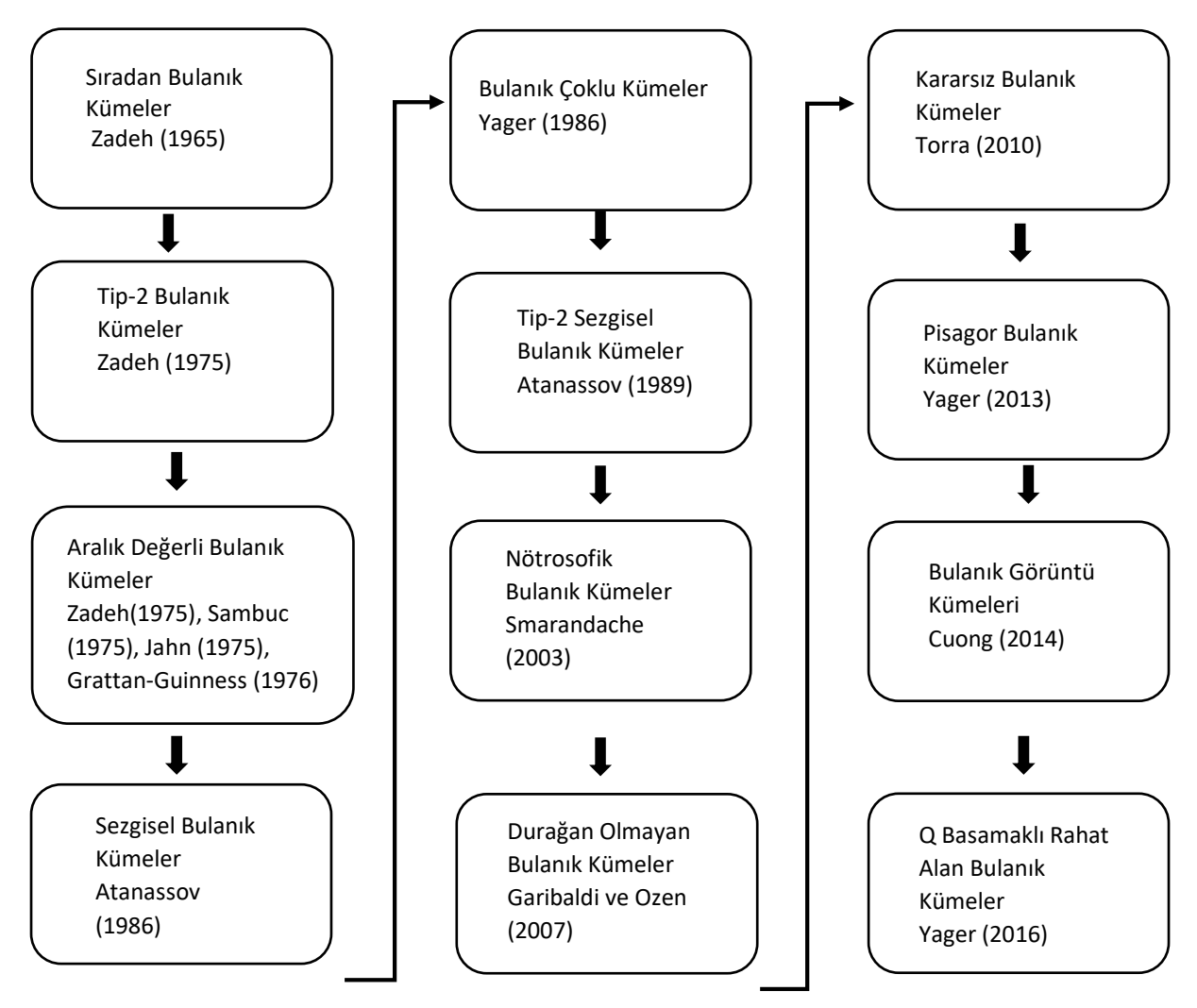

*Şekil 1. Bulanık Kümelerin Uzantıları (Kutlu, 2019)*

Sıradan bulanık kümeleri, farklı boyutlu uzayda tanımlayan ilk çalışma Atanassov tarafından oluşturulan Sezgisel Bulanık Kümeler (Intuitionistic Fuzzy Sets/IFS) olmuştur. Atanassov, iki kümenin elemanlarını uzaysal boyutta incelerken bu kümeleri ve üyelerini günlük yaşamda seçimlerde oy verme örneği ile şu şekilde anlatmıştır: E, seçim yapılmış ve bir hükümet seçilmiş tüm ülkelerin olduğu bir evren olsun. Bu küme içerisinde A ülkesindeki seçilmiş hükümete oy verenlerin sayısı M(x) ile ifade edilirse;  $\mu(x) = \frac{M(x)}{100}$ olarak ifade edilen değer bu hükümete oy verenlerin yüzdesini ifade eder. A ülkesindeki hükümete oy vermeyen seçmenlerin yüzdesini, oy verenlerin yüzdesini 1'den çıkararak,  $v(x) = 1 - \mu(x)$ şeklinde ifade edebiliriz. Ancak burada bahsi edilen seçmenler sadece başka partiye oy vermiş ve oy hakkını kullanmış kişilerdir. Hiçbir şekilde oy kullanmayan seçmenlerin oranın bilinmesi, X ülkesinin toplam oy hacmi açısından önem arz etmektedir. Oy kullanmayanların oranını ise hükümete oy veren ve hükümete oy vermeyenlerin toplam yüzdesinin 1'den çıkarılması ile elde edilebilir ve  $\pi(x)=1-\mu(x)-v(x)$  ile gösterilebilir (Atanassov, 1986). Günlük yaşamda da tıpkı bu örnekteki gibi yaşadığımız alanların çoğu n boyutlu uzaylardan oluşmaktadır. Oylama örneği ise, 3 boyutlu uzayda tanımlanmış bulanık bir kümeyi oluşturan üyelik derecelerini ifade etmiştir. Sezgisel bulanık küme A'nın, E evreninde tanımlı küme olduğunu varsayalım.  $\mu_A(x)$ , X'in A kümesine ait olma derecesini yani A kümesinin üyelik derecesini ifade eder. Benzer şekilde  $v_A(x)$  ise A kümesine üye olmama derecesini ifade eder ve her ikisi IFS A'yı tanımlayan üyelik fonksiyonlarıdır. Bu fonksiyonlar için:

 $\mu_{A:}E \longrightarrow [0,1]$  ve  $v_{A:}E \longrightarrow [0,1]$  olur. (1)

Aynı zamanda:

 $0 \leq \mu_A(X)^+ \quad v_A(x) \leq 1$  aralığında tanımlanmaktadır. (2)

Bu kümeyi sıradan bulanık kümelerden ayırt edecek ve ona boyut kazandıracak üyelik derecesi ise kararsızlık veya belirsizlik (hesitancy) üyelik derecesi olarak tanımlanan  $\pi$ üyelik derecesi olup:

 $\pi_A(x)=1$ -  $\mu_A(X)-v_A(x)$  olarak tanımlanır. Sıradan bulanık kümelerde  $\pi_A(x)=0$  olduğu için bu kümeler tek boyutlu ifade edilir.

IFS karar verme süreçlerinde, karar verici tarafından bir alternatife ait kriterin o alternatifi sağlama derecesi olan μ, söz konusu alternatife karşıtlık derecesi olan v ile bu ikisinin bilinmesi ile hesaplanabilen ve alternatifi karşılayıp karşılamaması tam bilinmeyen kararsızlık katsayısından oluşur. Böylece IFS, sıradan bulanık mantıktaki belirsizliği tanımlayarak yönetmeyi sağlayan bir alan oluşturmuştur. Tanımlanan bu yeni bulanık set 3 boyutlu bulanık setlerin başlangıcı olmuştur. Şekil 1'de IFS'den sonra tanımlanan bulanık kümeler ise bu mantık üzerinde ilerlemektedir.

Tip 2 Sezgisel Bulanık Kümeler (Intuitionistic Fuzzy Sets Type 2/IFS2), yine Atanassov tarafından, IFS baz alınarak tanımlanmıştır. Burada en büyük fark üyelik derecesi (μ) ile üyelik dışı derecelerinin (v) toplamının 1'den büyük olabileceğinin ifadesidir. Böylece karar vericiler, bir alternatifi ifade eden bir kritere ait μ ve v üyelik derecelerinin seçiminde kısıtlanmamış ve daha rahat bir tercih alanına sahip olmuş olurlar. Ancak bu iki üyelik derecelerinin kareleri toplamı yine [0,1] aralığında olmaktadır (Kutlu Gündoğdu, 2019; Kutlu Gündoğdu ve Kahraman, 2019).

Nötrosofik Bulanık Kümeler (Neutrosophic Fuzzy Sets/NFS), ismini İngilizce 'neutral' kelimesinden almakta olup tarafsız anlamına gelmektedir. IFS gibi NFS de 3 boyutlu olarak ifade edilen bir doğruluk derecesi (t), bir kararsızlık derecesi (i) ve bir yanlışlık derecesinden (f) meydana gelmektedir. Burada IFS2'den temel fark üyelik derecelerinin kapsamı [0,1] aralığında olabildiği gibi 0'dan küçük veya 1'den büyükte olabilmektedirler. Böylece bir kümeye aidiyet derecesi olan t'nin mutlak üyeliği yani tüm olası uzayda ait olabileceği kümelerin derecesi ve nispi/göreceli üyeliği yani bütün tanımlanabilecek kümelere değil ancak en az bir kümeye üyelik derecesi arasında net bir ayrım yapabilmektedir. Çünkü mutlak üyelik derecesi 1'den büyük olabilmekte iken göreli üyelik derecesi 1'e eşit olabilmektedir. Ayrıca doğruluk ve kararsızlık derecesi toplamı [0,3] aralığı olarak daha genişletilmiştir (Smarandache, 2003).

# **3.1.Küresel Bulanık Kümeler**

Bulanık kümelerin 3 boyutlu bir diğer uzantısı olan Küresel Bulanık Kümeler (Spherical Fuzzy Sets/SFS), Kutlu ve Kahraman tarafından 2018'de geliştirilmiştir (Kutlu Gündoğdu ve Kahraman, 2019). İsmini, küresel düzlemde ifade edilebilen üyelik derecelerinden oluşmasından almaktadır. İki IFS arasındaki mesafe Öklid uzaklığı<sup>7</sup> ile saptanırken iki SFS arasındaki mesafe küresel yay mesafesi ile ölçülmektedir.

 $\overline{a}$ 

<sup>7</sup> Öklid uzaklığı, çok boyutlu uzaydaki iki nokta arasındaki uzaklığın doğrusal bağlantı yöntemi ile ölçülmesidir.

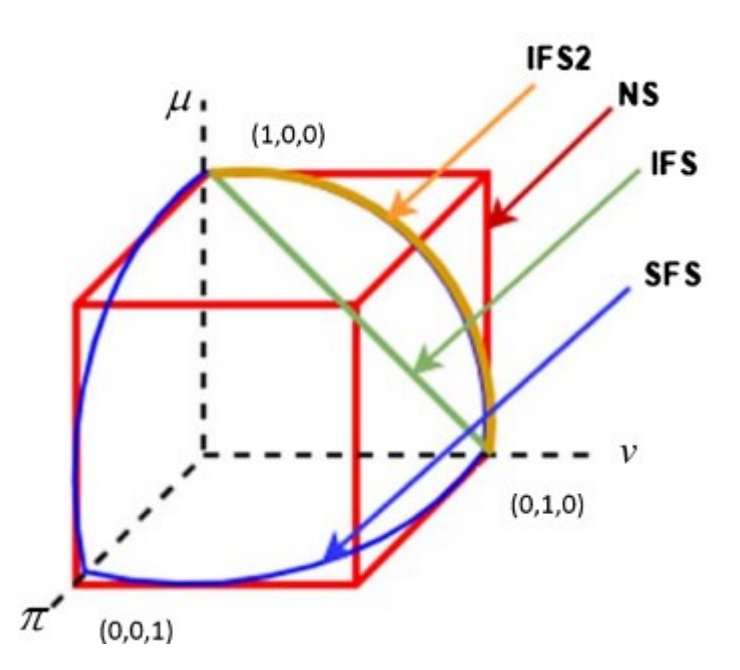

*Şekil 2. SFS ve Bazı Bulanık Kümelerin Uzay Geometrisindeki Gösterimi (Gündoğdu ve Kahraman, 2019)*

Şekil 2'de aynı üyelik derecelerinden oluşan SFS ile IFS, IFS2 ve NFS arasındaki ölçüm farkları gösterilmiştir. Yöntemi geliştiren Kutlu ve Kahraman'a göre "SFS'nin arkasındaki düşünce; karar vericilerin, küresel bir yüzey üzerinde bir üyelik işlevi tanımlayarak diğer bulanık kümelerin uzantılarını genelleştirmesine ve bu üyelik işlevinin parametrelerini bağımsız olarak daha büyük bir etki alanına atamasına izin vermektir". Yöntemi diğer bulanık küme yorumlarından en önemli farkı, hem μ, v ve π toplamının 1'den küçük olmasını sağlayarak NFS'deki bu aralığı revize etmek hem de Bulanık Görüntü Kümeleri teorisinin eleştirilen yönü olan bağımsız bir kararsızlık üyelik derecesini bir formüle atamaktır (Kutlu Gündoğdu ve Kahraman, 2019). Böylece bir SFS için; üyelik derecesi olan μ ve üye olmama derecesi olan v'nin bilinmesi ile kararsızlık üyelik derecesi olan  $\pi$ , küresel yay mesafesi ile kolayca hesaplanabilmektedir. Bu durum ile karar verici, daha serbest bir karar alanı

yakalamaktadır. Küresel bulanık kümelerde μ, v, π derecelerinin değerleri yine [0,1] aralığında tanımlanabilirken karesi toplamı 0 ile 1 arasında olmaktadır.

Aşağıda, U evreninde tanımlı bir A küresel bulanık kümenin gösterimi ve bahsedilen aralıkları verilmiştir.

$$
\tilde{A}_{\rm s} = \{ \langle u, \left( \mu_{\tilde{A}_{\rm s}}(u), v_{\tilde{A}_{\rm s}}(u), \pi_{\tilde{A}_{\rm s}}(u) \right) | u \in U \rangle \} (3)
$$

Burada;

$$
\mu_{\tilde{A}_S}(u): U \to [0,1],
$$
  

$$
\nu_{\tilde{A}_S}(u): U \to [0,1], \quad \pi_{\tilde{A}_S}(u): U \to [0,1] \quad (4)
$$
  
ve

$$
0 \le \mu^2_{\tilde{A}_s}(u) + v^2_{\tilde{A}_s}(u) + \pi^2_{\tilde{A}_s}(u) \le 1 \ \forall \in U
$$
\n(5)

olmaktadır.

İki küresel bulanık küme arasındaki mesafe aşağıdaki şekilde formülize edilir;

$$
dis(\tilde{A}_{s}, \tilde{B}_{s}) = \frac{2}{\pi} \sum_{i=1}^{n} arccos = \begin{pmatrix} \mu_{\tilde{A}_{s}}(u_{i}) \cdot \mu_{\tilde{B}_{s}}(u_{i}) + \\ v_{\tilde{A}_{s}}(u_{i}) \cdot v_{\tilde{B}_{s}}(u_{i}) + \\ \pi_{\tilde{A}_{s}}(u_{i}) \cdot \pi_{\tilde{B}_{s}}(u_{i}) \end{pmatrix}
$$
(6)

Bir kürenin yüzeyinde  $\tilde{A}_s$  ve  $\tilde{B}_s$  arasındaki normalleştirilmiş küresel mesafe ise;

$$
dis_n(\tilde{A}_s, \tilde{B}_s) = \frac{2}{n\pi} \sum_{i=1}^n arccos = \begin{pmatrix} \mu_{\tilde{A}_s}(u_i) \cdot \mu_{\tilde{B}_s}(u_i) + \\ v_{\tilde{A}_s}(u_i) \cdot v_{\tilde{B}_s}(u_i) + \\ \pi_{\tilde{A}_s}(u_i) \cdot \pi_{\tilde{B}_s}(u_i) \end{pmatrix}
$$
\n(7)

Formüllerde ifade edilen iki SFS arasındaki küresel ve normalize edilmiş küresel mesafe 0 ile 1 aralığında olmalıdır.

Aşağıda bazı SFS operatörleri verilmiştir.

Toplama;

$$
\tilde{A}_{s} \oplus \tilde{B}_{s} =
$$
\n
$$
\left( \mu^{2} \tilde{A}_{s} + \mu^{2} \tilde{B}_{s} - \mu^{2} \tilde{A}_{s} \mu^{2} \tilde{B}_{s} \right)^{1/2}, \quad \nu_{\tilde{A}_{s}} \nu_{\tilde{B}_{s}},
$$
\n
$$
\left( \left[ \left( 1 - \mu^{2} \tilde{B}_{s} \right) \pi^{2} \tilde{A}_{s} + \left( 1 - \mu^{2} \tilde{A}_{s} \right) \pi^{2} \tilde{B}_{s} - \pi^{2} \tilde{A}_{s} \pi^{2} \tilde{B}_{s} \right]^{1/2} \right)
$$
\n(8)

Çarpma;

$$
\tilde{A}_{s} \otimes \tilde{B}_{s} =
$$
\n
$$
\begin{pmatrix}\n\mu_{\tilde{A}_{s}}\mu_{\tilde{B}_{s}}, & \left(\nu^{2}_{\tilde{A}_{s}} + \nu^{2}_{\tilde{B}_{s}} - \nu^{2}_{\tilde{A}_{s}}\nu^{2}_{\tilde{B}_{s}}\right)^{1/2}, \\
\left[\left(1 - \nu^{2}_{\tilde{B}_{s}}\right)\pi^{2}_{\tilde{A}_{s}} + \left(1 - \nu^{2}_{\tilde{A}_{s}}\right)\pi^{2}_{\tilde{B}_{s}} - \pi^{2}_{\tilde{A}_{s}}\pi^{2}_{\tilde{B}_{s}}\right]^{1/2}\n\end{pmatrix}
$$
\n(9)

<span id="page-10-0"></span>Bir sayı ile çarpım; λ>0

$$
\lambda. \tilde{A}_{s} = \left( \frac{(1 - \left(1 - \mu^{2}{}_{\tilde{A}_{s}}\right)^{\lambda})^{1/2}, \nu^{\lambda}{}_{\tilde{A}_{s}}}{\left[ \left(1 - \mu^{2}{}_{\tilde{A}_{s}}\right)^{\lambda} - \left(1 - \mu^{2}{}_{\tilde{A}_{s}} - \pi^{2}{}_{\tilde{A}_{s}}\right)^{\lambda} \right]^{1/2}} \right)
$$
(10)

Bir sayı ile kuvvet; λ>0

$$
\tilde{A}^{\lambda}{}_{S} = \left( \frac{\mu^{\lambda}{}_{\tilde{A}_{S}}, \quad (1 - (1 - \nu^{2}{}_{\tilde{A}_{S}})^{\lambda})^{1/2},}{\left[ (1 - \nu^{2}{}_{\tilde{A}_{S}})^{\lambda} - (1 - \nu^{2}{}_{\tilde{A}_{S}} - \pi^{2}{}_{\tilde{A}_{S}})^{\lambda} \right]^{1/2}} \right)
$$

$$
(11)
$$

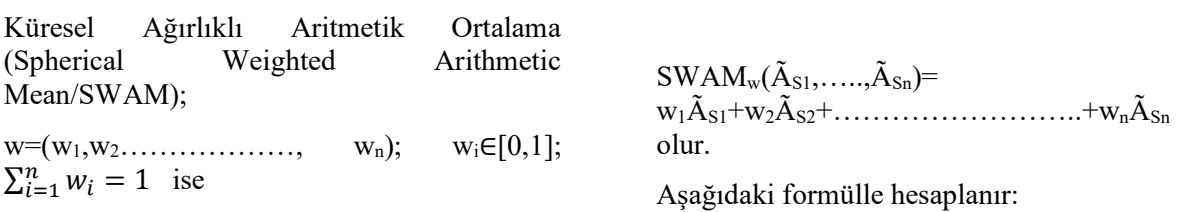

ÃS1w1+ÃS2w2+……………………..+ÃSnwn olur.

$$
SWAM = \left(\begin{pmatrix} 1 - \prod_{i=1}^{n} (1 - \mu^2_{\tilde{A}_{si}})^{w_i} \end{pmatrix}^{1/2}, \prod_{i=1}^{n} (\nu_{\tilde{A}_{si}}^{w_i}), \\ \left[\prod_{i=1}^{n} (1 - \mu^2_{\tilde{A}_{si}})^{w_i} - \prod_{i=1}^{n} (1 - \mu^2_{\tilde{A}_{si}} - \pi^2_{\tilde{A}_{si}})^{w_i}\right]^{1/2}\right)
$$
\n(kl1 Geometrik Ortalama SWGM<sub>w</sub>(Å<sub>S1</sub>, ………,Å<sub>sn</sub>)=

<span id="page-11-1"></span>Küresel Ağırlıklı Geometrik Ortalama (Spherical Weighted Geometric Mean/SWGM);

 $w=(w_1, w_2, \ldots, w_n); \quad w_i \in [0,1];$  $\sum_{i=1}^{n} w_i = 1$  ise

Aşağıdaki formülle hesaplanır:

$$
\text{SWGM} = \left(\prod_{i=1}^{n}\mu_{\tilde{A}_{si}}^{w_i}, \ \left(1-\prod_{i=1}^{n}(1-v^2_{\tilde{A}_{si}})^{w_i}\right)^{1/2}, \prod_{i=1}^{n}(1-v^2_{\tilde{A}_{si}}- \prod_{i=1}^{n}(1-v^2_{\tilde{A}_{si}}- \pi^2_{\tilde{A}_{si}})^{w_i}]^{1/2}\right)
$$

<span id="page-11-0"></span>Puanlama işlevleri (Score function) ve Doğruluk işlevi (Accuracy function);

<span id="page-11-2"></span>
$$
Score(\tilde{A}_{S}) = (\mu_{\tilde{A}_{S}} - \pi_{\tilde{A}_{S}})^{2} - (\nu_{\tilde{A}_{S}} - \pi_{\tilde{A}_{S}})^{2}
$$
\n(14)\n
$$
Accuracy(\tilde{A}_{S}) = \mu_{\tilde{A}_{S}}^{2} + \nu_{\tilde{A}_{S}}^{2} + \pi_{\tilde{A}_{S}}^{2}
$$
\n(15)

#### **3.2.AHP metodu**

Çok kriterli karar verme (ÇKKV) yöntemlerinden olan AHP açılımı Analytic Hierarchy Process olup Analitik Hiyerarşi Prosesi/Süreci anlamına gelmektedir. AHP, diğer ÇKVV yöntemlerinden farklı olarak, karar alternatiflerinin sayısının çok fazla olduğu ve kararın daha objektif olabilmesi için çok sayıda karar vericinin sürece katılmasına imkan tanıyan bir yöntemdir. AHP ile karar vericiler, problemde etkili kriterler arasındaki ilişkiyi ikili karşılaştırmalar ile daha net görebilmekte böylece problem için hangi kriterin daha önemli olduğuna hiyerarşik düzende karar verebilmektedirler.

AHP yönteminde, ikili karşılaştırmalar yapılırken aşağıda Tablo 3 ile verilen ölçek kullanılmaktadır.

Burada eğer  $\tilde{A}_S<\tilde{B}_S$  olursa

\n- i. 
$$
Score(\tilde{A}_S) < Score(\tilde{B}_S)
$$
 veya
\n- ii.  $Score(\tilde{A}_S) =$  $Score(\tilde{B}_S)$  ve Accuracy( $\tilde{A}_S$ ) < Accuracy( $\tilde{B}_S$ )
\n

(13)

| Önem            | Tanım                                            | Açıklama                                                                                           |
|-----------------|--------------------------------------------------|----------------------------------------------------------------------------------------------------|
| <b>Derecesi</b> |                                                  |                                                                                                    |
|                 | Eşit önemli                                      | İki faaliyet amaca eşit derecede katkı sağlar                                                      |
|                 | Birinin diğerine<br>göre çok az önemli<br>olması | Tecrübe ve yargı bir faaliyeti diğerine çok az<br>derecede tercih ettirir                          |
| 5               | Güçlü derecede önemli                            | Tecrübe ve yargı bir faaliyeti diğerine kuvvetli bir<br>sekilde tercih ettirir                     |
|                 | Belirgin derecede önemli                         | Bir faaliyet güçlü bir şekilde tercih edilir ve<br>baskınlığı uygulamada rahatlıkla görülür        |
| 9               | Asırı derecede önemli                            | Bir faaliyetin diğerine tercih edilmesine ilişkin<br>kanıtlar çok büyük bir güvenilirliğe sahiptir |
| 2,4,6,8         | Ortalama Değerler                                | Uzlaşma gerektiğinde kullanmak üzere yukarıda<br>listelenen yargılar arasına düşen değerler        |

*Tablo 3. İkili Karşılaştırma Önem Ölçeği (Saaty, 1986)*

AHP metodu uygulama işlem adımları aşağıda verildiği gibidir:

1. *İkili karşılaştırmalar matrisinin oluşturulması:* Kriterlerin ağırlıklarının hesaplanması amacıyla oluşturulup uzmanlar tarafından Tablo 3'teki değerlerle cevaplanan anketler ile ikili karşılaştırmalar matrisi oluşturulur. İkili karşılaştırmalar matrisi, kriterlerin birbirine göre önem değerlerini içeren bir matristir. Uzmanların kriterlere verdiği önem değerleri matrise işlenir. Oluşturulacak matris örneği aşağıdaki gibidir.

$$
(A) = \begin{pmatrix} a_{11} & a_{12} & a_{1n} \\ a_{21} & \dots & a_{2n} \\ a_{n1} & a_{n2} & a_{nn} \end{pmatrix}_{n*n}
$$

$$
= \begin{pmatrix} 1 & a_{12} & a_{1n} \\ \frac{1}{a_{12}} & 1 & a_{2n} \\ \frac{1}{a_{1n}} & \frac{1}{a_{2n}} & 1 \end{pmatrix}_{n*n}
$$
(16)

İkili karşılaştırmalar matrisinde önemli olan kriterlerin birbirine göre değer alırken ters değerler almasıdır. Söz gelimi *i* kriteri *j* kriterine göre 5 kat önemli ise *j* kriteri *i* kriterinin 1/5'i kadar önemli olmaktadır ve matrise bu şekilde işlenir.

2. *İkili karşılaştırmalar matrisinin normalize edilmesi:* Bu aşamada, verilen cevap değerlerini aynı yapıya dönüştürmek amacıyla matris değerleri normalize edilir. Normalizasyon işleminin çeşitli yöntemleri vardır ancak en çok kullanılan yöntemde, her sütunda yer alan eleman sütun

toplamına bölünür ve normalize edilmiş matris elde edilir.

- 3. *Kriterlerin göreli önem değerlerinin saptanması:* Normalize edilmiş matrisler elde edildikten sonra, kriterlerin kendi içinde önem sırasına konulmasını sağlayan göreli önem değerlerinin (kriterlerin ağırlıklarının) bulunması gerekmektedir. Burada yapılacak işlem normalize edilmiş karşılaştırmalar matrisinin her bir satırı için aritmetik ortalama hesaplamaktır. Böylece kriter ağırlıkları (wi) ile en önemli karar kriteri saptanmış olur. Bu değerlerin toplamı 1'e eşit olmak zorundadır.
- 4. *Tutarlılık analizinin yapılması:* Kriter ağırlıklarının bulunması ile kriterlerin belirli bir sıraya konulması kararın kesin bu sıralama ile verilmesinde yeterli değildir. Çünkü verilen cevaplar arasında tutarlılık olması gereklidir. Uzmanların, kriterleri değerlendirirken verdikleri puanlar birbiri ile çelişmemelidir. Tutarlılık kontrolünde amaç sadece A, B'den daha önemli; B'de C'den daha önemliyse A, C'den de önemlidir seklindeki matematikte geçişkenlik olarak bilinen özelliği sağlamak değil, aynı zamanda A, B'den iki kat daha önemli ve B'de C'den üç kat daha önemliyse; A, C'den altı kat daha önemlidir şeklinde oransal bir tutarlılığı da saptamaktır. (Aytürk, 2006; İmren, 2011). Bu soyut matematikte bulunan geçişkenlik özelliğini yansıtmaktadır. Burada tutarlılık analizi aşağıdaki formülle hesaplanır.

<span id="page-12-0"></span>
$$
CR = \frac{Cl}{RI} \tag{17}
$$

Bu değerin 0,10'dan küçük olması beklenir. Aksi halde matrislerdeki cevaplar tutarsızdır ve gözden geçirilmelidir.

Buradaki RI değeri Rassallık İndeksi olup elimizdeki kriter sayısına göre belirlenmiş hazır bir indekstir. Aşağıda Tablo 4'te Rassallık İndeksinin kriter sayısına göre aldığı değerler verilmiştir.

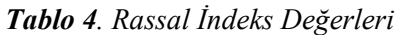

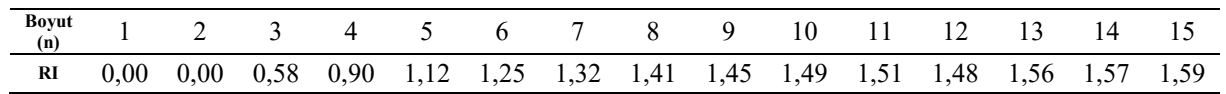

CI değeri ise Tutarlılık İndeksi olup aşağıdaki şekilde hesaplanmaktadır.

$$
CI = \frac{\lambda_{max} - n}{n - 1} \tag{18}
$$

Formüldeki  $\lambda_{\text{max}}$  ifadesi en büyük özdeğer olup hesaplanması su sekildedir:

$$
\lambda_{max} = \frac{1}{n} \sum_{i=1}^{n} \frac{z_{j=1}^n a_{ij} w_j}{w_i} \tag{19}
$$

Formüldeki  $\lambda_{\text{max}}$  hesaplanırken; ikili karşılaştırmalar matrisindeki kriterlere ait her bir satır değeri ile bu matris kriterine ait göreli önem değeri (wi) ile çarpılır, her bir satır için işlem tekrarlanır ve elde edilen matrisin satırları toplanır. Elde edilen vektöre ağırlıklaştırılmış toplam vektörü  $(a_{ii} * w_i)$  denir. Ağırlıklaştırılmış toplam vektörünün her bir öğesi göreli önem vektöründe buna karşılık gelen öğeye (ağırlığa) bölünür. Elde edilen değerlerin bulunduğu sütun toplamının aritmetik ortalaması alınır ve λmax elde edilmiş olur. Böylece Tutarlılık İndeksi hesaplanır ve bu değerin Rassallık İndeksine bölünmesi ile tutarlılık oranı bulunur.

Tutarlılık hesaplaması, karar vericilerden gelen bütün cevaplar için yapılmaktadır.

5. *Grup kararı için anketlerin birleştirilmesi:* Eğer karar verici sayısı birden fazla ise bu durum grup karar verme olarak ifade edilmektedir. Bu anlamda anketler için bir birleştirme ve grup kararı ortaya çıkarılmalıdır. Bunun için karar vericilerden gelen ve ikili karşılaştırmalar matrisine işlenmiş tüm cevapların, her bir matris vektöründeki karşılıklarının geometrik ortalaması alınır. Örneğin kriter i ile kriter j'nin ikili karşılaştırma matrisindeki tüm anketlerdeki değerinin geometrik ortalaması alınır ve ilgili matrise yazılır. Böylece birleştirilmiş matris için de yukarıda belirtilmiş işlem adımı 2'den itibaren yeniden gerçekleştirilir. Burada amaç her cevabın hem toplu olarak hem de kendi içlerinde tutarlı olmasını sağlamaktır.

<span id="page-13-0"></span>Çalışmada AHP yönteminden sadece kriter ağırlıklarını elde etmede faydalanılmış olup alternatiflerin puanlanmasında farklı ÇKKV yöntemleri kullanılmıştır. Böylece küresel bulanık ortamda hibrit karar verme benimsenmiştir.

## **3.3.Küresel Bulanık AHP metodu**

<span id="page-13-1"></span>AHP yöntemi, küresel bulanık kümeler ile kullanılan ÇKKV verme yöntemlerindendir. Bu durum yöntemin, karar problemi çözerken kriterler arasındaki durumu ikili karşılaştırma ile ortaya koyarak önem derecelerinin belirlenmesini sağlamasından kaynaklanmaktadır. Küresel ortamda bir ÇKKV yöntemi ile karar verme problemi, üyelerinin küresel ortamda tanımlandığı ve alternatiflerin kriterlere göre bu ortamda aldığı değerlerle ölçüldüğü bir işlem olarak düşünülebilir.

Küresel Bulanık AHP (Spherical Fuzzy AHP/SF-AHP), çalışmada kullanılan uçak seçiminde etkili kriterlerin karşılaştırılması ve göreli önem katsayılarının (ağırlıklarının) elde edilmesi amacıyla kullanılmıştır. Aşağıda küresel AHP ikili karşılaştırma için işlem adımları verilmiştir.

- 1. *Problemin hiyerarşik yapısının tanımlanması:* Bu aşama, problemin tanımlanmasını ve kriterler varsa alt kriterlerin tanımlanmasını içeren şablonun oluşturulduğu ilk adımdır.
- 2. *Tutarlılık analizinin yapılması:* Bu aşamada matrisler birleştirilmeden tutarlılığın hesaplanması yapılır. SF-AHP tutarlılık analizinde, küresel değerleri değil onlara karşılık gelen sayı değerlerini kullanır. SF-AHP kullanılan dilsel değerler ve karşılık gelen sayı değerleri Tablo 5 ile ifade edilmiştir.

| Dilsel Değerler         | $(\mu, v, \pi)$ | Sayı Değerleri |
|-------------------------|-----------------|----------------|
| Kesinlikle Daha Önemli  | (0.9, 0.1, 0)   | 9              |
| Çok Yüksek Önemli       | (0.8, 0.2, 0.1) |                |
| Yüksek Önemli           | (0.7, 0.3, 0.2) | 5              |
| Biraz Daha Önemli       | (0.6, 0.4, 0.3) | 3              |
| Eşit Önemli             | (0.5, 0.4, 0.4) |                |
| Biraz Düşük Önemli      | (0.4, 0.6, 0.3) | 1/3            |
| Düşük Önemli            | (0.3, 0.7, 0.2) | 1/5            |
| Çok Düşük Önemli        | (0.2, 0.8, 0.1) | 1/7            |
| Kesinlikle Düşük Önemli | (0.1, 0.9, 0)   | 1/9            |

<span id="page-14-0"></span>*Tablo 5. Küresel Bulanık İkili Karşılaştırmada Kullanılan Dilsel Değerler ve Karşılık Gelen Sayılar (Kahraman ve Gündoğdu, 2020)*

Sayı değerleri hesaplanırken; daha önemli yani eşit önemden üstte kalıp daha yüksek öneme sahip olanlar için aşağıdaki formül kullanılmaktadır (Gündoğdu ve Kahraman, 2020).

$$
SI = (|100 * ((\mu_{\tilde{S}} - \pi_{\tilde{S}})^2 - (\nu_{\tilde{S}} - \pi_{\tilde{S}})^2)|)^{1/2}
$$
\n(20)

Benzer şekilde eşit önemden aşağıda kalarak daha düşük öneme sahip küresel değerler için ise aşağıdaki formül kullanılmaktadır.

$$
\frac{1}{SI} = \frac{1}{\left(|100 * ((\mu_{\tilde{S}} - \pi_{\tilde{S}})^2 - (\nu_{\tilde{S}} - \pi_{\tilde{S}})^2)|\right)^{1/2}}
$$
\n(21)

Böylece elde edilen bu değerler ile karar vericilerden gelen matrislerin tutarlılık analizi [Eşitlik](#page-12-0) 17, [18](#page-13-0) ve [19](#page-13-1) işlem adımları ile gerçekleştirilir.

- 3. K*üresel bulanık ikili karşılaştırmalar matrisinin oluşturulması*: Karar vericilerden gelen matrislerin tutarlılığı sağlandıktan sonra, küresel küme değerlerinin bulunduğu ikili karşılaştırmalar matrisi oluşturulur.
- 4. *Matrislerin Birleştirilmesi*: Karar vericilerden gelen cevaplar [Eşitlik 13'](#page-11-0)te verilen SWGM operatörü kullanılarak birleştirilir.
- 5. *Kriterlere ait küresel bulanık ağırlıklarının hesaplanması*: Birleştirilmiş matristen kriterlere ait küresel bulanık ağırlıklar, [Eşitlik 12'](#page-11-1)de verilen SWAM operatörü kullanılarak hesaplanmaktadır. Burada tek fark, SWAM operatörünün ağırlık hesaplanmasında kullanılması nedeniyle karar vericilere ait w<sup>i</sup> ağırlık katsayıları yerine n=kriter sayısı olmak üzere  $\frac{1}{n}$

katsayısının kullanılmasıdır. Literatürde, Mathew ve diğerlerinin (2020) bu aşamada SWGM operatörü ile küresel ağırlıkları hesaplamanın daha az hesaplama gerektirmesi, bulanık yapılara daha uygun olması gibi nedenlerle daha çok kullanılabilir olduğu vurgulamıştır (Mathew vd., 2020). Ancak SWAM operatörünün küresel aritmetik ortalamanın küme üyelik değeri olan μ değerinden hareketle belirsizlik değeri olan π değerini hesaplaması, böylece üyelik değerini baz alarak belirsizliği tanımlaması gibi alternatifleri nedeniyle literatürde daha çok tercih edilmiş ve araştırmada da kullanılmıştır (Kutlu Gündoğdu ve Kahraman, 2020; Ayyildiz ve Gumus, 2020; Otay vd., 2020; Oztaysi vd., 2020).

6. *Küresel bulanık kriter ağırlıklarının berraklaştırılması*: Bu aşamada yapılan, elde edilen küresel bulanık ağırlık katsayılarından net sayı değerleri elde etmektir. Bunun için aşağıda ifade edilen skor fonksiyonu eşitliği kullanılır.

$$
S(\widetilde{w}_j^s) = \sqrt{|100 * [ (3\mu_{\widetilde{A}_S} - \frac{\pi_{\widetilde{A}_S}}{2})^2 - (\frac{\nu_{\widetilde{A}_S}}{2} - \pi_{\widetilde{A}_S})^2 ] |}
$$
(22)

- <span id="page-14-1"></span>(22)<br>ağırlıkların 7. *Normalize edilmis net hesaplanması:* Bu aşamada bulanıklaştırılmış kriter ağırlıklarından net değerler elde etmek amacıyla AHP yönteminde bilinen ve sütun toplamının sütundaki her ögeye bölünmesi ile gerçekleştirilen normalizasyon işlemi yapılır ve kriterlere ait net değerler elde edilir.
- 8. *Global net ağırlıkların hesaplanması:* Alt kriterlere ve alternatiflere ait küresel

ağırlıklar hesaplanır. Bu işlemde her alt kritere ait bir önceki basamakta bulunan normalize yerel ağırlıklar ile ana kriterlere ait yerel ağırlıklar çarpılır. Tüm alt kriterlere ait hesaplanan bu ağırlıkların toplamı, klasik AHP ağırlık hesaplamada olduğu gibi 1'e eşit olur.

## **3.4.TOPSIS metodu**

ÇKKV yöntemlerinden biri olan TOPSIS Technique for Order Preference by Similarity to Ideal Solution/İdeal Çözüme Benzerlik Yoluyla Tercih Sıralaması anlamına gelmektedir. Yöntemin temelinde karar verme sürecindeki her bir alternatifin pozitif ideal çözüme (Pozitive Ideal Solution/PIS) en yakın iken aynı zamanda negatif ideal çözümden (Negative Ideal Solution/NIS) en uzak olması gerektiği mantığı bulunmaktadır. Bu çözüm noktalarını belirlemede alternatifleri ölçmekte kullanılacak kriterlerin fayda/maliyet ya da kâr/zarar eğilimine sahip olduğu düşünülmektedir. Söz gelimi satın alım kararında, ürün alternatifleri için fiyat değişkeni düşük olması istenen bir kriter iken kullanım ömrü yüksek olması gereken bir kriter olacaktır. Yöntem, bu iki kriterden fayda kriteri olan kullanım ömrünü maksimize ederken maliyet kriteri olan fiyat kriterini ise minimize etmeyi amaçlamaktadır.

Bazen iki alternatif PIS aynı yakınlıkta iken birisi NIS'e daha yakın olmaktadır. TOPSIS yöntemi ile bu iki çözüm noktası arasındaki uzaklık belirlenerek hem PIS'a en yakın hem de NIS'a en uzak alternatifin tercihine imkân sağlamaktadır.

TOPSIS metodu uygulanması açısından aşağıdaki adımlardan oluşmaktadır:

- 1. İlk aşamada çalışma amacı belirlenir, alternatif ve kriterlerin tanımlanır.
- 2. *Karar matrisinin oluşturulması:* Karar alternatiflerinin satırlarda, değerlendirme kriterlerinin sütunlarda olduğu başlangıç karar matrisi oluşturulur. Söz konusu matris aşağıdaki gibidir.

$$
\begin{array}{ccc}\nA_1 & X_{11} & \dots & X_{1n} \\
\vdots & \dots & \vdots \\
A_m & X_{m1} & \dots & X_{mn}\n\end{array}
$$
\n(23)

3. *Karar matrisinin normalize edilmesi:* Kriterlere ait ağırlıklar belirlendikten sonra karar, kriterleri boyutsuz hale getirerek karşılaştırmayı daha anlamlı kılmak amacı ile karar matrisi standartlaştırılır. Burada

yapılacak işlem her bir kritere ait değer/matris vektörü ilgili kriter sütununun kareleri toplamının kareköküne bölünür ve ilgili alana yazılır:

$$
j=1,2,\ldots\ldots\ldots,n
$$
ve

i=1,2,……………….,m olmak üzere

$$
R_{ij} = \frac{x_{ij}}{\sqrt{\sum_{i=1}^{n} x_{ij}^2}}
$$
 (24)

4. *Ağırlıklı normalize karar matrisi oluşturulması***:** Bu aşamada kriterlere ait önem ağırlıkları (W) ile normalize edilmiş matrisin her vektörü  $(R_{ii})$  tek tek çarpılır ve aşağıdaki ağırlıklı normalize matris (V) elde edilir.

$$
\begin{bmatrix}\nW_1 R_{11} & \cdots & W_n R_{1n} \\
\vdots & \cdots & \vdots \\
W_1 R_{m1} & \cdots & W_n R_{mn}\n\end{bmatrix} \rightarrow V =
$$
\n
$$
\begin{bmatrix}\nV_{11} & \cdots & V_{n1} \\
\vdots & \cdots & \vdots \\
V_{m1} & \cdots & V_{mn}\n\end{bmatrix} \rightarrow V =
$$
\n(25)

5. *PIS ve NIS belirlenmesi:* Bu aşamada her kriterin fayda/maliyet olmasına göre PIS ve NIS belirlenir. PIS için; fayda kriteri ise sütundaki en büyük değer iken maliyet kriteri ise sütundaki en küçük değer seçilir. NIS için ise; fayda kriteri için minimum değer iken maliyet kriteri için maksimum değerdir.

$$
A^{+} \{ (maxV_{ij} | j \in F), (min V_{ij} | j \in M) \} \rightarrow A^{+} = \{ V_{1}^{+}, V_{2}^{+}, \dots, V_{k}^{+} \} \tag{26}
$$

$$
A^{-}\left\{ \left( \min V_{ij} \middle| j \in F \right), \left( \max V_{ij} \middle| j \in M \right) \right\} \to
$$
  

$$
A^{-} = \left\{ V_{1}^{-}, V_{2}^{-}, \dots, V_{k}^{-} \right\} \tag{27}
$$

Yukarıdaki her iki formülde de F fayda kriterini, M ise maliyet kriterini ifade etmektedir.

6. *Ayırım ölçülerinin bulunması:* Bu aşamada PIS olan uzaklık ve NIS olan uzaklık formülü kullanılarak bu uzaklıklar tespit edilir.

Aşağıda PIS için kullanılacak mesafe formülü belirtilmiştir.

$$
S^{+} = \sqrt{\sum_{i=1}^{n} (V_{ij} - V^{+})^{2}}
$$
 (28)

Aşağıda NIS için kullanılacak mesafe formülü verilmiştir.

$$
S^{-} = \sqrt{\sum_{i=1}^{n} (V_{ij} - V^{-})^{2}}
$$
 (29)

7. *İdeal çözüme olan göreli yakınlığın hesaplanması:* Bu aşamada elde edilen ideal ve negatif ideal çözüme olan uzaklıklardan hareketle ideal çözüme göreli yakınlık, negatif ideal çözüme olan uzaklığın ideal ve negatif ideal çözüme olan uzaklıkların toplamına bölünmesi ile elde edilir.

$$
C^* = \frac{S^-}{S^+ + S^-}
$$
 (30)

Burada  $0 \leq C^* \leq 1$  olmalıdır.

8. *Alternatiflerin sıralanması:* Alternatiflerin ideal çözüme olan göreli yakınlıkları maksimum değer baz alınarak sıralanır.

#### **3.5.Küresel Bulanık TOPSIS Yöntemi**

TOPSIS yöntemi, 3 boyutlu bulanık setlerde çok kullanılan bir yöntem olarak karşımıza çıkmaktadır. Bunun en önemli nedeni, TOPSIS yönteminin kullanım alanının geniş olması ve karar verme yöntemleri arasında ideal çözüm noktasına en yakın kararın alınmasını sağlamasıdır.

 $X = \{x_1, x_2, \dots x_m\}$  (m  $\ge$  2) alternatifleri, C = {c<sub>1</sub>, c<sub>2</sub>, ... c<sub>n</sub>} kriterleri ve w =  ${c_1, c_2, \ldots c_n}$  kriterleri  $\{w_1, w_2, \dots w_n\}, 0 \le w_j \le 1 \quad \sum_{j=1}^n w_j = 1$ her bir kritere ait ağırlığı göstermek üzere küresel bulanık TOPSIS (SF-TOPSIS) uygulaması işlem adımları aşağıdaki gibidir.

- 1. *Karar matrisinin oluşturulması:* İlk aşamada ÇKKV yöntemlerinde ilk adım sayılan karar matrisinin oluşturulmasıdır. Burada karar vericilerden gelen cevaplar ile matris oluşturulur. Matrisin oluşturulması için [Tablo 5](#page-14-0)'teki dilsel değerler ve karşılık gelen sayılar kullanılır.
- 2. *Matrisleri Birleştirme:* Bu aşamada karar vericilerden gelen her bir cevap [Eşitlik 12](#page-11-1) ve [13](#page-11-0)'te verilen SWAM veya SWGM operatörleri ile birleştirilir. Burada matrislerde kullanılan ağırlıklar karar vericiler için belirlenmiş ağırlıklardır. Bu ağırlıklar belirlenirken çeşitli yöntemler kullanılabilir. Ancak hepsinde karar vericilere ait ağırlıkların toplamı 1'e eşit olmaktadır.
- 2.1.*Kriter ağırlıklarını birleştirme:* Karar vericilerin cevaplarına göre kriter ağırlıkları birleştirilir. Kriterlere ait ağırlıkların toplamı 1'e eşit olmalıdır.

2.2.*Birleştirilmiş küresel bulanık karar matrisinin oluşturulması:* Karar vericilerin görüşlerinden elde edilen birleştirilmiş küresel bulanık karar matrisi aşağıdaki gibi oluşturulur.

Alternatifler  $X_i$ (i = 1,2, ... m), karşılık gelen kriterler  $C_i$ (j = 1,2,...n) olmak üzere  $(C_j(X_i)) = (\mu_{ij}, \nu_{ij}, \pi_{ij})$  birleştirilmiş küresel bulanık karar matrisi  $D = (C_j(X_i))_{m*n}$  olarak ifade edilir.

$$
D = (C_j(X_i))_{m*n}
$$
  
=  $\begin{pmatrix} (\mu_{11}, \nu_{11}, \pi_{11}) & \dots & (\mu_{1n}, \nu_{1n}, \pi_{1n}) \\ \dots & \dots & \dots \\ (\mu_{m1}, \nu_{m1}, \pi_{m1}) & \dots & (\mu_{mn}, \nu_{mn}, \pi_{mn}) \end{pmatrix}$  (31)

3. *Ağırlıklı birleştirilmiş küresel bulanık karar matrisinin oluşturulması:* Bu aşamada kriterlerin birleştirilmiş ağırlıkları ile birleştirilmiş küresel bulanık karar matrisi [Eşitlik 9'](#page-10-0)da verilen küresel iki kümenin çarpımı formülü kullanılarak çarpılır. Oluşturulacak yeni matris aşağıdaki gibidir.

$$
D = (C_j(X_{iw}))_{m*n} =
$$
  
\n
$$
\begin{pmatrix} (\mu_{11w}, \nu_{11w}, \pi_{11w}) & \dots & (\mu_{1nw}, \nu_{1nw}, \pi_{1nw}) \\ \dots & \dots & \dots \\ (\mu_{m1w}, \nu_{m1w}, \pi_{m1w}) & \dots & (\mu_{mnw}, \nu_{mnw}, \pi_{mnw}) \end{pmatrix}
$$
  
\n(32)

- 4. *Bulanıklaştırma:* Ağırlıklı birleştirilmiş küresel bulanık karar matrisi, [Eşitlik 14'](#page-11-2)te verilen skor işlevi kullanılarak bulanıklaştırılır.
- *5. Küresel bulanık pozitif ideal çözüm (Spherical Fuzzy Positive Ideal Solution/SF-PIS) ve küresel bulanık negatif ideal çözüm (Spherical Fuzzy Negative Ideal Solution/SF-NIS) hesaplanması:*

SF-PIS için kullanılacak formül aşağıda verilmiştir:

<span id="page-16-0"></span>
$$
A^{+} = \{C_{j}, max_{i} < Score\left(C_{j}(X_{iw})\right) > | j = 1, 2, 3, \dots, n\}
$$
\n(33)

$$
A^{+} = \{ \langle C_1(\mu_1^+, \nu_1^+, \pi_1^+) \rangle, \\ \langle C_2(\mu_2^+, \nu_2^+, \pi_2^+) \rangle, \dots, \langle C_n(\mu_n^+, \nu_n^+, \pi_n^+) \rangle \}
$$

SF-NIS için kullanılacak formül aşağıda verilmiştir:

<span id="page-16-1"></span>
$$
A^{-} = \{C_j, min_i < Score\left(C_j(X_{iw})\right) > | j = 1, 2, 3, \dots, n\}
$$
\n(34)

 $A^- = \{ (C_1(\mu_1^-,\nu_1^-,\pi_1^-)),$  $\langle C_2(\mu_2^-,\nu_2^-,\pi_2^-) \rangle$ , ...,  $\langle C_n(\mu_n^-,\nu_n^-,\pi_n^-) \rangle$ 

*6. Küresel bulanık pozitif ideal çözüme ve küresel bulanık negatif ideal çözüme olan uzaklık hesaplama:* Bu aşamada her alternatif için SF-PIS ve SF-NIS ile olan uzaklıkları hesaplanır. Bu hesaplamalarda normalize edilmiş Öklid mesafesi (normalized Euclidean distance) kullanılır.

SF-PIS ile olan uzaklık aşağıdaki şekilde hesaplanır:

$$
D(X_{i}, A^{+})
$$
\n
$$
= \sqrt{\frac{1}{2n} \sum_{i=1}^{n} \left( \left( \mu_{x_{i}} - \mu_{A^{+}} \right)^{2} + \left( v_{x_{i}} - v_{A^{+}} \right)^{2} + \left( \pi_{x_{i}} - \pi_{A^{+}} \right)^{2} \right)}
$$
\n(35)

<span id="page-17-0"></span>SF-NIS ile olan uzaklık aşağıdaki şekilde hesaplanır:

$$
D(X_i, A^-)
$$
  
= 
$$
\sqrt{\frac{1}{2n} \sum_{i=1}^{n} ((\mu_{x_i} - \mu_{A^-})^2 + (v_{x_i} - v_{A^-})^2 + (\pi_{x_i} - \pi_{A^-})^2)}
$$
(36)

<span id="page-17-1"></span>*7. SF-NIS ile olan maksimum mesafe ve SF-PIS ile olan minimum mesafenin ölçülmesi:*

SF-PIS ile olan minimum mesafe aşağıdaki formül ile hesaplanır:

$$
D_{min}(X_{i,}A^{+}) = \min_{1 \le i \le m} D(X_{i,}A^{+})
$$
 (37)

SF-NIS ile olan maksimum mesafe aşağıdaki formül ile hesaplanır:

$$
D_{max}(X_i, A^-) = \max_{1 \le i \le m} D(X_i, A^-) \tag{38}
$$

8. *Alternatiflerin göreli yakınlıklarının/yakınlık katsayılarının hesaplanması:* Bu aşamada alternatiflerin sıralanmasını sağlayacak ve küresel bulanık kümeler için Zhang ve Xu tarafından verilen formülle hesaplanacak göreli yakınlık oranları bulunacaktır (Zhang ve Xu, 2014).

Bu formülün Kutlu Gündoğdu ve Kahraman tarafından negatif veya sıfır sonucunu vermemesi amacıyla revize edilmiş hali aşağıda verilmiştir (Kutlu Gündoğdu ve Kahraman, 2019):

$$
\xi(X_i) = \frac{D(X_i, A^+)}{D_{min}(X_i, A^+)} - \frac{D(X_i, A^-)}{D_{max}(X_i, A^-)}
$$
(39)

<span id="page-17-4"></span>9. *Alternatiflerin sıralanması:* SF-TOPSIS en son aşaması olan bu aşamada, göreli uzaklıkların her alternatif adına hesaplanması üzerine alternatifler için bir optimal sıralama değerleri elde edilmiş olur. Eldeki artan yakınlık değerlerine göre tercih edilebilir alternatif açığa çıkmıştır. Burada en büyük değere sahip alternatif pozitif değere en yakın ve negatif değerden en uzak olduğu için tercih sebebi olmaktadır.

#### **4. Bulgular**

Çalışmada havayolu şirketleri açısından en kritik kararlardan biri olan uçak seçim kararının, ÇKKV yöntemleri yardımıyla verilmesi amaçlamaktadır. Havayolu şirketi olarak bölgesel nitelikli uçuşlar düzenleyecek bölgesel bir havayolu şirketi baz alınmıştır.

*Maliyet* ana kriteri başlığında, *satın alma maliyeti* ve *koltuk/km maliyeti* tanımlanmaktadır. Satın alma maliyeti uçağın ilk alımında oluşan maliyeti ifade eden alt kriterdir. Söz konusu kriter uçak seçim çalışmalarının neredeyse hepsinde dikkate alınmış bir maliyet kriteri olarak karşımıza çıkmaktadır (Ozdemir vd., 2011; Semercioğlu ve Özkoç, 2019; Gomes vd., 2014; Yeh ve Chang, 2009). Koltuk/km maliyeti, uçağın işletilmesinden kaynaklı, bir koltuğunun km başına yarattığı yakıt hariç sigorta, uçuş ekibi, bakım gibi maliyetleri ifade eden alt kriter olup uçak seçiminde maliyet açısından çoğu çalışmada ele alınmaktadır (Dožić ve Kalić, 2014; Sun vd., 2011).

<span id="page-17-3"></span><span id="page-17-2"></span>*Teknik özellikler* ana kriteri ile uçağın, yapılacak operasyona göre sahip olması istenilen alt kriterler tanımlanmıştır. *Çevresel etkinlik*, uçağın gürültü/ses seviyesi ile atmosfere yaydığı sera gazını ifade eden çevresel kriterdir. Söz konusu kriter farklı çalışmalarda gürültü seviyesi, sera gazı/ $C_2O$ salınımı olarak ele alınmış ancak bu çalışmada çevresel etkinin genel ifadesine yer verilmiştir (Yeh ve Chang, 2009; Kiracı ve Bakır, 2019). *Gerekli iniş/kalkış mesafesi* uçağın iniş ve kalkışlarda kullanacağı pist uzunluğunu ifade eden alt kriterdir. Kriter, seçilecek uçak hakkında boyutsal kısıtlamalara neden olacağı

için önem arz etmektedir ve bu nedenle farklı çalışmalarda kullanılmıştır (Gomes vd., 2014). Yakıt tüketimi uçağın uçuşlarda saatte kullandığı (ton/saat) ortalama yakıt miktarını içeren göstergedir. Yakıt işletme açısından en önemli maliyet kalemlerinden olması nedeniyle kriter, uçak seçim çalışmalarında önemli olmaktadır (Kiracı ve Bakır, 2019; Inan, 2019). *Maksimum kalkış ağırlığı (Maximum Take-off Weight/MTOW)* uçağın; yakıt, yolcu, bagaj ve kargo gibi toplam yükleriyle birlikte pistten teker kesebileceği en yüksek kütleyi ton cinsinden ifade eden kriterdir. Uçağın yapısal ağırlıklarından olan MTOW, uçak seçim çalışmalarında dikkate alınan bir kriterdir (Inan, 2019; Semercioğlu ve Özkoç, 2019; Sun vd., 2011). *Toplam bagaj hacmi,* uçağın bagajlar için ayrılan maksimum yük kapasitesini ifade eden alt kriterdir ve önem arz etmektedir (Dožić ve Kalić, 2014; Sun vd., 2011). *Koltuk sayısı* ise

uçağın arz ettiği koltuk sayısını, yolcu kapasitesini ifade eden kriterdir. Uçakların operasyonundan gelir elde edilmesi, taşınan yolcu sayısı ile ifade edileceği için çalışmalarda önem arz eden bir göstergedir (Kiracı ve Bakır, 2019; Semercioğlu ve Özkoç, 2019).

*Emniyet geçmişi*, uçağın operasyonel güvenilirliğini ifade eden ana kriter olup 2 alt kriterle açıklanmaktadır. *Kaza/kırım* sayısı, uçağın yaşadığı kaza/kırım sayısını ifade eden göstergedir. *Teknik aksaklık*, uçak modelinin ilk üretiminden kaynaklı, uçağın yeniden üretimine veya uçuşlarda güvenlik açığına neden olabilecek emniyet sorunlarını ifade eden kriterdir.

Bu kapsamda uçak seçiminde etkili 10 kriter, 3 ana kriter altında tanımlanarak Tablo 6 ile aşağıda belirtilmiştir.

| Ana kriterler         | Alt Kriterler                    |  |  |
|-----------------------|----------------------------------|--|--|
|                       | Satın Alma Maliyeti (S1)         |  |  |
| Maliyet (M)           | Koltuk/km Maliyeti (S2)          |  |  |
|                       | Cevresel Etkinlik (T1)           |  |  |
|                       | Gerekli İniş/Kalkış Mesafesi(T2) |  |  |
| Teknik Özellikler (T) | Yakıt Tüketimi (T3)              |  |  |
|                       | Maximum Kalkış Ağırlığı/MTOW     |  |  |
|                       | T4)                              |  |  |
|                       | Toplam Bagaj Hacmi (T5)          |  |  |
|                       | Koltuk Sayısı (T6)               |  |  |
| Emniyet Geçmişi (E)   | Kaza/Kırım Sayısı (E1)           |  |  |
|                       | Teknik Aksaklık (E2)             |  |  |

*Tablo 6. Uçak Seçiminde Kullanılan Ana Kriterler ve Alt Kriterler*

Çalışmada kullanılan uçak alternatifleri, bölgesel taşımacılık yapan büyük havayolu

şirketleri göz önüne alınarak Tablo 7'deki gibi saptanmıştır.

*Tablo 7. Araştırmada Kullanılan Uçak Alternatifleri*

| Bölgesel Havacılıkta Kullanılan Jet Motorlu Uçaklar |
|-----------------------------------------------------|
| Embraer ERJ-135                                     |
| Embraer ERJ-145                                     |
| Embraer ERJ-170                                     |
| Embraer ERJ-175                                     |
| Embraer ERJ-190                                     |
| Embraer ERJ-195                                     |
| Bombardier CRJ-100/200                              |
| Bombardier CRJ-900                                  |
| Bombardier CRJ-700                                  |
|                                                     |

Söz konusu uçak alternatiflerinin özellikle bölgesel havacılıkta kullanılan jet motorlu uçaklardan oluştuğu görülmektedir. Yine bu operasyonlarda kullanılan turboprop motorlu uçaklar araştırmaya dahil edilmemiştir. Bunun en önemli nedeni Türkiye'deki tek bölgesel havayolu şirketi olan Borajet Havayolları'nın, turboprop uçaklarla yaşadığı sıkıntının iflasında etkili olduğunun açıklanmasıdır. Türkiye'de önemli havacılık haber sitelerinden olan Airport Haber ve Airkule'nin haberlerine göre Borajet'in iflasının altında ATR 72-500 uçağının yolcular tarafından güvensiz bulunması yatmaktadır. Bu uçakların pervaneli uçaklardan olması ve bu görüntüsüyle yolculardan bir türlü onay alamaması ayrıca toprak piste dahi inebilecek özellikte olmasının güvensiz algılanması gibi nedenlerle yolcu talebini olumsuz etkileyerek havayolu şirketinin iflasına yol açtığı bildirilmiştir (Gün, 2014; Herdem, 2017). Bölgesel havacılık sisteminin etkin olabilmesi için entegrasyonu planlanan ülke veya bölgelerin tutum ve alışkanlıklarının göz önünde bulundurulması elbette kaçınılmazdır. Bölge olarak Türkiye'nin seçilmesi ve tek bölgesel havayolunun bu sıkıntılarla karşılaşması nedenleriyle araştırma kapsamı sadece turbojet uçaklarla yürütülmüştür.

Araştırma kapsamında Tablo 7'de belirtilen 9 alternatif uçak tipi, Tablo 6'da ifade edilen 3 ana kriter altında tanımlı 10 alt kriter çerçevesinde değerlendirilmiş ve küresel bulanık ÇKKV yöntemleri kullanılarak alternatifler arasında karar vermek amaçlanmıştır. Araştırmada karar verici olarak havacılık sektöründe çalışmış 3 uzmanın görüşlerinden faydalanılmıştır. Söz konusu uzmanlardan ilki Sky Havayolları'nda 5 yıl, ikincisi Atlasjet Havayolları'nda 3,5 yıl tarife ve filo planlama uzmanı olarak çalışmışlardır. Üçüncü uzman ise MNG Havayolları'nda 13 yıl tarife ve planlama şefi /operasyon koordinasyon müdürü olarak çalışmış ve hala görevine devam etmektedir.

Araştırma kapsamında, SF-AHP yöntemi ile kriterlere ait küresel bulanık ağırlıklar elde<br>edilmistir. SF-TOPSIS yöntemi ile edilmiştir. SF-TOPSIS yöntemi ile alternatiflerin sıralaması yapılmıştır. Araştırmanın uygulama adımları ve bulguları aşağıda gösterilmektedir.

- *1) Kriterlere ait ağırlıkların SF-AHP yöntemi ile elde edilmesi:*
- *a)* İlk aşamada karar vericilerin kriterleri [Tablo 5](#page-14-0)'teki dilsel değerler kullanarak karşılaştırdığı matris değerleri, dilsel değerlere karşılık gelen sayı değerleri kullanılarak tutarlılık analizi [Eşitlik](#page-12-0) 17, [18](#page-13-0) ve [19](#page-13-1) ile yapılmıştır. Tutarlılığı sağlanan alt kriterlerin ve ana kriterlerin, küresel bulanık değerlerini içeren ikili karşılaştırmalar matrisi oluşturulmuş ve Tablo 8, 9, 10, 11 ile verilmiştir. Tablolardaki U, karar vericiler olan uzmanların cevaplarını ifade etmektedir.

| U1            | M1                                     | M2                                            | U <sub>2</sub> | M1              | M2                                            | $U_3$ | M1              | M2              |
|---------------|----------------------------------------|-----------------------------------------------|----------------|-----------------|-----------------------------------------------|-------|-----------------|-----------------|
| $\mathbf{M1}$ | $(0.5, 0.4, 0.4)$ $(0.4, 0.6, 0.3)$ M1 |                                               |                | (0.5, 0.4, 0.4) | $(0.4, 0.6, 0.3)$ <b>M1</b> $(0.5, 0.4, 0.4)$ |       |                 | (0.7, 0.3, 0.2) |
| $\mathbf{M2}$ |                                        | $(0.6, 0.4, 0.3)$ $(0.5, 0.4, 0.4)$ <b>M2</b> |                | (0.6, 0.4, 0.3) | $(0.5, 0.4, 0.4)$ M2                          |       | (0.3, 0.7, 0.2) | (0.5, 0.4, 0.4) |

*Tablo 8. Maliyet Ana Kriterinin Alt Kriterleri için İkili Karşılaştırmalar Matrisi*

*Tablo 9. Teknik Özellikler Ana Kriterinin Alt Kriterleri için İkili Karşılaştırmalar Matrisi*

| UI             | T1              | T <sub>2</sub>  | T3              | T4              | T5              | T6              |
|----------------|-----------------|-----------------|-----------------|-----------------|-----------------|-----------------|
| T1             | (0.5, 0.4, 0.4) | (0.3, 0.7, 0.2) | (0.2, 0.8, 0.1) | (0.1, 0.9, 0)   | (0.3, 0.7, 0.2) | (0.2, 0.8, 0.1) |
| <b>T2</b>      | (0.7, 0.3, 0.2) | (0.5, 0.4, 0.4) | (0.4, 0.6, 0.3) | (0.3, 0.7, 0.2) | (0.2, 0.8, 0.1) | (0.3, 0.7, 0.2) |
| T3             | (0.8, 0.2, 0.1) | (0.6, 0.4, 0.3) | (0.5, 0.4, 0.4) | (0.4, 0.6, 0.3) | (0.6, 0.4, 0.3) | (0.4, 0.6, 0.3) |
| T4             | (0.9, 01, 0)    | (0.7, 0.3, 0.2) | (0.6, 0.4, 0.3) | (0.5, 0.4, 0.4) | (0.6, 0.4, 0.3) | (0.5, 0.4, 0.4) |
| T <sub>5</sub> | (0.7, 0.3, 0.2) | (0.8, 0.2, 0.1) | (0.4, 0.6, 0.3) | (0.4, 0.6, 0.3) | (0.5, 0.4, 0.4) | (0.3, 0.7, 0.2) |

| T6             | (0.8, 0.2, 0.1) | (0.7, 0.3, 0.2) | (0.6, 0.4, 0.3) | (0.5, 0.4, 0.4) | (0.7, 0.3, 0.2) | (0.5, 0.4, 0.4) |
|----------------|-----------------|-----------------|-----------------|-----------------|-----------------|-----------------|
|                |                 |                 |                 |                 |                 |                 |
| U <sub>2</sub> | <b>T1</b>       | <b>T2</b>       | T <sub>3</sub>  | <b>T4</b>       | <b>T5</b>       | <b>T6</b>       |
| <b>T1</b>      | (0.5, 0.4, 0.4) | (0.4, 0.6, 0.3) | (0.4, 0.6, 0.3) | (0.3, 0.7, 0.2) | (0.5, 0.4, 0.4) | (0.6, 0.4, 0.3) |
| <b>T2</b>      | (0.6, 0.4, 0.3) | (0.5, 0.4, 0.4) | (0.3, 0.7, 0.2) | (0.5, 0.4, 0.4) | (0.6, 0.4, 0.3) | (0.7, 0.3, 0.2) |
| T <sub>3</sub> | (0.6, 0.4, 0.3) | (0.7, 0.3, 0.2) | (0.5, 0.4, 0.4) | (0.6, 0.4, 0.3) | (0.6, 0.4, 0.3) | (0.7, 0.3, 0.2) |
| <b>T4</b>      | (0.7, 0.3, 0.2) | (0.5, 0.4, 0.4) | (0.4, 0.6, 0.3) | (0.5, 0.4, 0.4) | (0.7, 0.3, 0.2) | (0.7, 0.3, 0.2) |
| T <sub>5</sub> | (0.5, 0.4, 0.4) | (0.4, 0.6, 0.3) | (0.4, 0.6, 0.3) | (0.3, 0.7, 0.2) | (0.5, 0.4, 0.4) | (0.6, 0.4, 0.3) |
| T6             | (0.4, 0.6, 0.3) | (0.3, 0.7, 0.2) | (0.3, 0.7, 0.2) | (0.3, 0.7, 0.2) | (0.6, 0.4, 0.3) | (0.5, 0.4, 0.4) |
|                |                 |                 |                 |                 |                 |                 |
| $U_3$          | <b>T1</b>       | T2              | T <sub>3</sub>  | <b>T4</b>       | <b>T5</b>       | <b>T6</b>       |
| <b>T1</b>      | (0.5, 0.4, 0.4) | (0.6, 0.4, 0.3) | (0.3, 0.7, 0.2) | (0.3, 0.7, 0.2) | (0.5, 0.4, 0.4) | (0.5, 0.4, 0.4) |
| T2             | (0.4, 0.6, 0.3) | (0.5, 0.4, 0.4) | (0.2, 0.8, 0.1) | (0.2, 0.8, 0.1) | (0.4, 0.6, 0.3) | (0.2, 0.8, 0.1) |
| T <sub>3</sub> | (0.7, 0.3, 0.2) | (0.8, 0.2, 0.1) | (0.5, 0.4, 0.4) | (0.6, 0.4, 0.3) | (0.8, 0.2, 0.1) | (0.8, 0.2, 0.1) |
| <b>T4</b>      | (0.7, 0.3, 0.2) | (0.8, 0.2, 0.1) | (0.4, 0.6, 0.3) | (0.5, 0.4, 0.4) | (0.7, 0.3, 0).2 | (0.7, 0.3, 0.2) |
| T <sub>5</sub> | (0.5, 0.4, 0.4) | (0.6, 0.4, 0.3) | (0.2, 0.8, 0.1) | (0.3, 0.7, 0.2) | (0.5, 0.4, 0.4) | (0.2, 0.8, 0.1) |
| T6             | (0.5, 0.4, 0.4) | (0.8, 0.2, 0.1) | (0.2, 0.8, 0.1) | (0.3, 0.7, 0.2) | (0.8, 0.2, 0.1) | (0.5, 0.4, 0.4) |
|                |                 |                 |                 |                 |                 |                 |

*Tablo 9. Teknik Özellikler Ana Kriterinin Alt Kriterleri için İkili Karşılaştırmalar Matrisi Devamı*

*Tablo 10. Emniyet Ana Kriterinin Alt Kriterleri için İkili Karşılaştırmalar Matrisi*

| U1 | E1              | E2              |    | E1              | E2              |    | E1              | E2              |
|----|-----------------|-----------------|----|-----------------|-----------------|----|-----------------|-----------------|
| E1 | (0.5, 0.4, 0.4) | (0.8, 0.2, 0.1) | E1 | (0.5, 0.4, 0.4) | (0.6, 0.4, 0.3) | E1 | (0.5, 0.4, 0.4) | (0.9, 0.1, 0)   |
| E2 | (0.2, 0.8, 0.1) | (0.5, 0.4, 0.4) | E2 | (0.4, 0.6, 0.3) | (0.5, 0.4, 0.4) | E2 | (0.1, 0.9, 0)   | (0.5, 0.4, 0.4) |

| UI             | М               | Т               | E               |
|----------------|-----------------|-----------------|-----------------|
| M              | (0.5, 0.4, 0.4) | (0.6, 0.4, 0.3) | (0.5, 0.4, 0.4) |
| т              | (0.4, 0.6, 0.3) | (0.5, 0.4, 0.4) | (0.4, 0.6, 0.3) |
| E              | (0.5, 0.4, 0.4) | (0.6, 0.4, 0.3) | (0.5, 0.4, 0.4) |
| U <sub>2</sub> | М               | Т               | E               |
| M              | (0.5, 0.4, 0.4) | (0.8, 0.2, 0.1) | (0.7, 0.3, 0.2) |
| T              | (0.2, 0.8, 0.1) | (0.5, 0.4, 0.4) | (0.4, 0.6, 0.3) |
| E              | (0.3, 0.7, 0.2) | (0.6, 0.4, 0.3) | (0.5, 0.4, 0.4) |
|                |                 |                 |                 |
| U3             | M               | т               | E               |
| M              | (0.5, 0.4, 0.4) | (0.8, 0.2, 0.1) | (0.7, 0.3, 0.2) |
| Т              | (0.2, 0.8, 0.1) | (0.5, 0.4, 0.4) | (0.5, 0.4, 0.4) |
| E              | (0.3, 0.7, 0.2) | (0.5, 0.4, 0.4) | (0.5, 0.4, 0.4) |
|                |                 |                 |                 |

*Tablo 11. Ana Kriterlerin İkili Karşılaştırma Matrisi*

b) *İkili karşılaştırmalar matrisinin birleştirilmesi:* Karar vericilerden gelen ikili karşılaştırma matrisleri [Eşitlik 13'](#page-11-0)teki

SWGM operatörü kullanılarak birleştirilmiş ve sonuçlar Tablo 12, 13, 14 ve 15 ile verilmiştir.

*Tablo 12. Maliyet Ana Kriterinin Alt Kriterleri için Birleştirilmiş İkili Karşılaştırmalar Matrisi*

|               | M1                 | M2                 |
|---------------|--------------------|--------------------|
| M1            | (0.50, 0.40, 0.40) | (0.48, 0.53, 0.28) |
| $\mathbf{M2}$ | (0.48, 0.54, 0.26) | (0.50, 0.40, 0.40) |

*Tablo 13. Teknik Özellikler Ana Kriterinin Alt Kriterleri için Birleştirilmiş İkili Karşılaştırmalar Matrisi*

|           | T1                 | T2                 | T3                 | Т4                 | Т5                 | T6                 |
|-----------|--------------------|--------------------|--------------------|--------------------|--------------------|--------------------|
| T1        | (0.50, 0.40, 0.40) | (0.42, 0.59, 0.27) | (0.29, 0.71, 0.21) | (0.21, 0.80, 0.14) | (0.42, 0.54, 0.33) | (0.39, 0.61, 0.27) |
| <b>T2</b> | (0.55, 0.46, 0.28) | (0.50, 0.40, 0.40) | (0.29, 0.71, 0.20) | (0.31, 0.68, 0.23) | (0.36, 0.65, 0.23) | (0.35, 0.67, 0.17) |
| T3        | (0.70, 0.31, 0.22) | (0.70, 0.31, 0.22) | (0.50, 0.40, 0.40) | (0.52, 0.48, 0.30) | (0.66, 0.35, 0.26) | (0.61, 0.42, 0.23) |
| <b>T4</b> | (0.76, 0.25, 0.17) | (0.65, 0.31, 0.28) | (0.46, 0.55, 0.30) | (0.50, 0.40, 0.40) | (0.66, 0.34, 0.24) | (0.63, 0.34, 0.29) |
| T5        | (0.56, 0.37, 0.35) | (0.58, 0.44, 0.27) | (0.32, 0.69, 0.24) | (0.33, 0.67, 0.23) | (0.50, 0.40, 0.40) | (0.33, 0.68, 0.20) |
| T6        | (0.54, 0.44, 0.31) | (0.55, 0.49, 0.18) | (0.33, 0.68, 0.20) | (0.36, 0.63, 0.27) | (0.70, 0.31, 0.22) | (0.50, 0.40, 0.40) |
|           |                    |                    |                    |                    |                    |                    |

*Tablo 14. Emniyet Ana Kriterinin Alt Kriterleri için Birleştirilmiş İkili Karşılaştırmalar Matrisi*

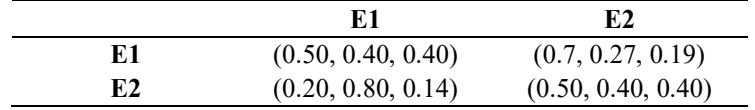

|   | м                  |                    |                    |
|---|--------------------|--------------------|--------------------|
| М | (0.50, 0.40, 0.40) | (0.73, 0.29, 0.20) | (0.63, 0.34, 0.29) |
|   | (0.25, 0.75, 0.17) | (0.50, 0.40, 0.40) | (0.43, 0.55, 0.33) |
|   | (0.36, 0.63, 0.27) | (0.56, 0.40, 0.34) | (0.50, 0.40, 0.40) |

*Tablo 15. Ana Kriterler için Birleştirilmiş İkili Karşılaştırmalar Matrisi*

c) *Kriter ağırlıklarının elde edilmesi*: Bu aşamada öncelikle birleştirilmiş matrisler kullanılarak kriterlere ait küresel bulanık ağırlıklar [Eşitlik](#page-11-1) 12'deki SWAM operatörü uygulanıp belirlenmiştir. Ardından küresel değerler [Eşitlik 22'](#page-14-1)de verilen skor fonksiyonu ile durulaştırılır ve sütun

toplamının sütun değerlerine bölünmesi ile normalize edilerek yerel ağırlıklar elde edilmiştir. Alt kriterlere ait global ağırlıkları elde etmek için, normalize edilen yerel ağırlıklar ile ana kritere ait yerel ağırlıklar çarpılmıştır.

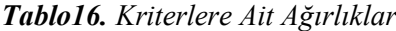

<span id="page-21-0"></span>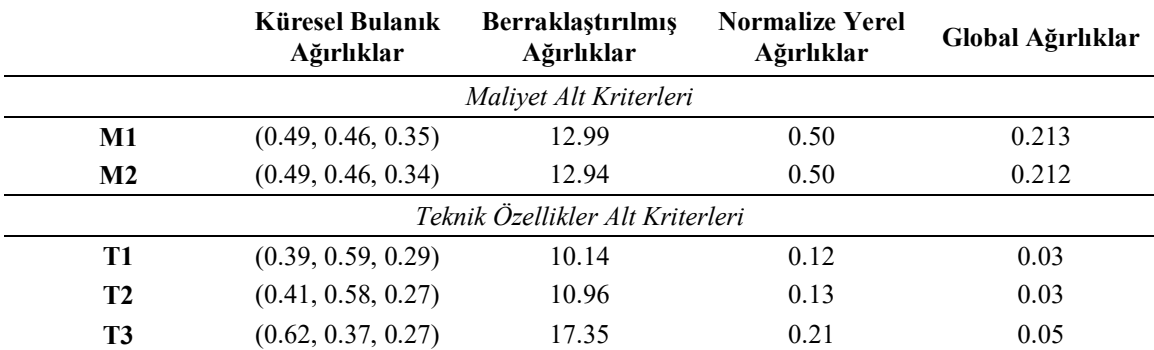

| <b>T4</b> | (0.63, 0.35, 0.28) | 17.49                  | 0.21 | 0.06 |
|-----------|--------------------|------------------------|------|------|
| <b>T5</b> | (0.46, 0.52, 0.30) | 12.21                  | 0.15 | 0.04 |
| T6        | (0.52, 0.48, 0.28) | 14.29                  | 0.17 | 0.05 |
|           |                    | Emniyet Alt Kriterleri |      |      |
| E1        | (0.66, 0.33, 0.29) | 18.27                  | 0.64 | 0.20 |
| E2        | (0.39, 0.57, 0.32) | 10.06                  | 0.36 | 0.11 |
|           |                    | Ana Kriterler          |      |      |
| M         | (0.63, 0.34, 0.30) | 17.50                  | 0.43 |      |
| т         | (0.41, 0.55, 0.33) | 10.72                  | 0.26 |      |
| Е         | (0.49, 0.47, 0.34) | 12.84                  | 0.31 |      |

*Tablo16. Kriterlere Ait Ağırlıklar Devamı*

2. *Alternatiflerin Değerlendirilmesi*: Kriterlere ait ağırlıklar belirlendikten sonra SF-TOPSIS yöntemi ile karar vericilerden gelen alternatiflerin kriterlere göre değerlendirilmesi işlemi yapılmıştır. Karar vericilerden gelen puanlama cevaplarını içeren küresel bulanık matrisler Tablo 17, 18 ve 19 ile aşağıda belirtilmiştir.

*Tablo 17. Alternatiflerin Uzman 1 Değerlendirmesinin Küresel Bulanık Küme Karşılıkları*

| Alternatifler  | M1              | M <sub>2</sub>  | T1              | <b>T2</b>       | <b>T3</b>       |
|----------------|-----------------|-----------------|-----------------|-----------------|-----------------|
| <b>ERJ-135</b> | (0.7, 0.3, 0.2) | (0.5, 0.4, 0.4) | (0.5 0.4, 0.4)  | (0.6, 0.4, 0.3) | (0.5, 0.4, 0.4) |
| <b>ERJ-145</b> | (0.7, 0.3, 0.2) | (0.7, 0.3, 0.2) | (0.7, 0.3, 0.2) | (0.6, 0.4, 0.3) | (0.7, 0.3, 0.2) |
| <b>ERJ-170</b> | (0.8, 0.2, 0.1) | (0.6, 0.4, 0.3) | (0.6, 0.4, 0.3) | (0.5, 0.4, 0.4) | (0.6, 0.4, 0.3) |
| <b>ERJ-175</b> | (0.8, 0.2, 0.1) | (0.4, 0.6, 0.3) | (0.4, 0.6, 0.3) | (0.5, 0.4, 0.4) | (0.4, 0.6, 0.3) |
| <b>ERJ-190</b> | (0.9, 0.1, 0)   | (0.4, 0.6, 0.3) | (0.4, 0.6, 0.3) | (0.5, 0.4, 0.4) | (0.4, 0.6, 0.3) |
| <b>ERJ-195</b> | (0.9, 0.1, 0)   | (0.4, 0.6, 0.3) | (0.4, 0.6, 0.3) | (0.5, 0.4, 0.4) | (0.4, 0.6, 0.3) |
| CRJ-100/200    | (0.6, 0.4, 0.3) | (0.5, 0.4, 0.4) | (0.5, 0.4, 0.4) | (0.6, 0.4, 0.3) | (0.5, 0.4, 0.4) |
| <b>CRJ-900</b> | (0.8, 0.2, 0.1) | (0.6, 0.4, 0.3) | (0.6, 0.4, 0.3) | (0.6, 0.4, 0.3) | (0.6, 0.4 0.3)  |
| <b>CRJ-700</b> | (0.7, 0.3, 0.2) | (0.6, 0.4, 0.3) | (0.6, 0.4, 0.3) | (0.6, 0.4, 0.3) | (0.6, 0.4, 0.3) |
|                | <b>T4</b>       | <b>T5</b>       | T6              | E1              | E2              |
| <b>ERJ-135</b> | (0.7, 0.3, 0.2) | (0.7, 0.3, 0.2) | (0.7, 0.3, 0.2) | (0.9, 0.1, 0)   | (0.9, 0.1, 0)   |
| <b>ERJ-145</b> | (0.7, 0.3, 0.2) | (0.7, 0.3, 0.2) | (0.7, 0.3, 0.2) | (0.2, 0.8, 0.1) | (0.2, 0.8, 0.1) |
| <b>ERJ-170</b> | (0.8, 0.2, 0.1) | (0.8, 0.2, 0.1) | (0.8, 0.2, 0.1) | (0.9, 0.1, 0)   | (0.9, 0.1, 0)   |
| <b>ERJ-175</b> | (0.8, 0.2, 0.1) | (0.8, 0.2, 0.1) | (0.8, 0.2, 0.1) | (0.9, 0.1, 0)   | (0.9, 0.1, 0)   |
| <b>ERJ-190</b> | (0.9, 0.1, 0)   | (0.9, 0.1, 0)   | (0.9, 0.1, 0)   | (0.3, 0.7, 0.2) | (0.3, 0.7, 0.2) |
| <b>ERJ-195</b> | (0.9, 0.1, 0)   | (0.9, 0.1, 0)   | (0.9, 0.1, 0)   | (0.9, 0.1, 0)   | (0.9, 0.1, 0)   |
| CRJ-100/200    | (0.6, 0.4, 0.3) | (0.6, 0.4, 0.3) | (0.6, 0.4, 0.3) | (0.3, 0.7, 0.2) | (0.3, 0.7, 0.2) |
| <b>CRJ-900</b> | (0.8, 0.2, 0.1) | (0.8, 0.2, 0.1) | (0.8, 0.2, 0.1) | (0.9, 0.1, 0)   | (0.9, 0.1, 0)   |
| <b>CRJ-700</b> | (0.7, 0.3, 0.2) | (0.7, 0.3, 0.2) | (0.7, 0.3, 0.2) | (0.3, 0.7, 0.2) | (0.3, 0.7, 0.2) |

*Tablo 18. Alternatiflerin Uzman 2 Değerlendirmesinin Küresel Bulanık Küme Karşılıkları*

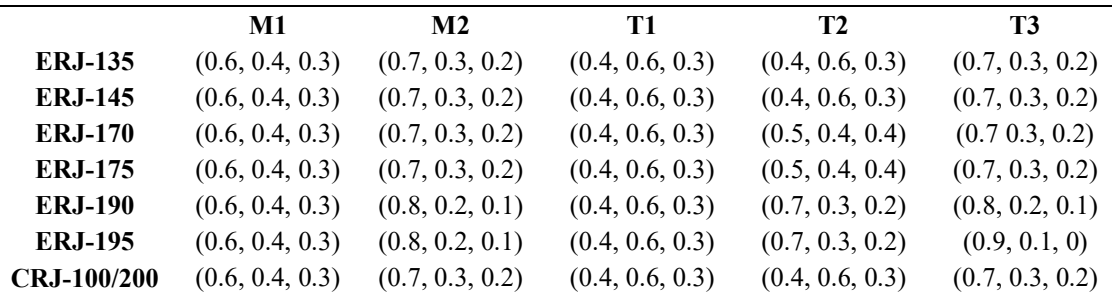

| <b>CRJ-900</b>  | (0.8, 0.2, 0.1)<br>(0.6, 0.4, 0.3) |                 | (0.4, 0.6, 0.3) | (0.4, 0.6, 0.3) | (0.8, 0.2, 0.1) |
|-----------------|------------------------------------|-----------------|-----------------|-----------------|-----------------|
| <b>CRJ-700</b>  | (0.6, 0.4, 0.3)                    | (0.7, 0.3, 0.2) | (0.4, 0.6, 0.3) | (0.7, 0.3, 0.2) |                 |
|                 | <b>T4</b>                          | T5              | T6              | E1              | E <sub>2</sub>  |
| <b>ERJ-135</b>  | (0.5, 0.4, 0.4)                    | (0.4, 0.6, 0.3) | (0.5, 0.4, 0.4) | (0.9, 0.1, 0)   | (0.8, 0.2, 0.1) |
| <b>ERJ-145</b>  | (0.5, 0.4, 0.4)                    | (0.4, 0.6, 0.3) | (0.6, 0.4, 0.3) | (0.9, 0.1, 0)   | (0.8, 0.2, 0.1) |
| <b>ERJ-170</b>  | (0.6, 0.4, 0.3)                    | (0.5, 0.4, 0.4) | (0.7, 0.3, 0.2) | (0.9, 0.1, 0)   | (0.8, 0.2, 0.1) |
| <b>ERJ-175</b>  | (0.6, 0.4, 0.3)                    | (0.5, 0.4, 0.4) | (0.8, 0.2, 0.1) | (0.9, 0.1, 0)   | (0.8, 0.2, 0.1) |
| <b>ERJ-190</b>  | (0.7, 0.3, 0.2)                    | (0.5, 0.4, 0.4) | (0.9, 0.1, 0)   | (0.9, 0.1, 0)   | (0.8, 0.2, 0.1) |
| <b>ERJ-195</b>  | (0.7, 0.3, 0.2)                    | (0.6, 0.4, 0.3) | (0.9, 0.1, 0)   | (0.9, 0.1, 0)   | (0.8, 0.2, 0.1) |
| $CRJ-100/200$   | (0.5, 0.4, 0.4)                    | (0.5, 0.4, 0.4) | (0.6, 0.4, 0.3) | (0.9, 0.1, 0)   | (0.8, 0.2, 0.1) |
| <b>CRJ-900</b>  | (0.6, 0.4, 0.3)                    | (0.9, 0.1, 0)   | (0.9, 0.1, 0)   | (0.9, 0.1, 0)   | (0.8, 0.2, 0.1) |
| <b>CRJ -700</b> | (0.7, 0.3, 0.2)                    | (0.8, 0.2, 0.1) | (0.8, 0.2, 0.1) | (0.9, 0.1, 0)   | (0.8, 0.2, 0.1) |

*Tablo 18. Alternatiflerin Uzman 2 Değerlendirmesinin Küresel Bulanık Küme Karşılıkları Devamı*

*Tablo 19. Alternatiflerin Uzman 3 Değerlendirmesinin Küresel Bulanık Küme Karşılıkları*

|                    | $\mathbf{M}1$   | M <sub>2</sub>  | T1              | <b>T2</b>       | T <sub>3</sub>  |
|--------------------|-----------------|-----------------|-----------------|-----------------|-----------------|
| <b>ERJ-135</b>     | (0.9, 0.1, 0)   | (0.7, 0.3, 0.2) | (0.5, 0.4, 0.4) | (0.5, 0.4, 0.4) | (0.9, 0.1, 0)   |
| <b>ERJ-145</b>     | (0.9, 0.1, 0)   | (0.7, 0.3, 0.2) | (0.5, 0.4, 0.4) | (0.5, 0.4, 0.4) | (0.9, 0.1, 0)   |
| <b>ERJ-170</b>     | (0.9, 0.1, 0)   | (0.8, 0.2, 0.1) | (0.5, 0.4, 0.4) | (0.5, 0.4, 0.4) | (0.9, 0.1, 0)   |
| <b>ERJ-175</b>     | (0.9, 0.1, 0)   | (0.8, 0.2, 0.1) | (0.5, 0.4, 0.4) | (0.5, 0.4, 0.4) | (0.9, 0.1, 0)   |
| <b>ERJ-190</b>     | (0.9, 0.1, 0)   | (0.9, 0.1, 0)   | (0.5, 0.4, 0.4) | (0.5, 0.4, 0.4) | (0.9, 0.1, 0)   |
| <b>ERJ-195</b>     | (0.9, 0.1, 0)   | (0.9, 0.1, 0)   | (0.5, 0.4, 0.4) | (0.5, 0.4, 0.4) | (0.9, 0.1, 0)   |
| $CRJ-100/200$      | (0.9, 0.1, 0)   | (0.7, 0.3, 0.2) | (0.5, 0.4, 0.4) | (0.5, 0.4, 0.4) | (0.9, 0.1, 0)   |
| <b>CRJ-900</b>     | (0.9, 0.1, 0)   | (0.9, 0.1, 0)   | (0.5, 0.4, 0.4) | (0.5, 0.4, 0.4) | (0.9, 0.1, 0)   |
| <b>CRJ-700</b>     | (0.9, 0.1, 0)   | (0.8, 0.2, 0.1) | (0.5, 0.4, 0.4) | (0.5, 0.4, 0.4) | (0.9, 0.1, 0)   |
|                    | <b>T4</b>       | T <sub>5</sub>  | <b>T6</b>       | E1              | E2              |
| <b>ERJ-135</b>     | (0.6, 0.4, 0.3) | (0.7, 0.3, 0.2) | (0.8, 0.2, 0.1) | (0.9, 0.1, 0)   | (0.8, 0.2, 0.1) |
| <b>ERJ-145</b>     | (0.6, 0.4, 0.3) | (0.7, 0.3, 0.2) | (0.8, 0.2, 0.1) | (0.9, 0.1, 0)   | (0.8, 0.2, 0.1) |
| <b>ERJ-170</b>     | (0.8, 0.2, 0.1) | (0.8, 0.2, 0.1) | (0.9, 0.1, 0)   | (0.9, 0.1, 0)   | (0.8, 0.2, 0.1) |
| <b>ERJ-175</b>     | (0.8, 0.2, 0.1) | (0.8, 0.2, 0.1) | (0.9, 0.1, 0)   | (0.9, 0.1, 0)   | (0.8, 0.2, 0.1) |
| <b>ERJ-190</b>     | (0.9, 0.1, 0)   | (0.8, 0.2, 0.1) | (0.9, 0.1, 0)   | (0.9, 0.1, 0)   | (0.8, 0.2, 0.1) |
| <b>ERJ-195</b>     | (0.9, 0.1, 0)   | (0.8, 0.2, 0.1) | (0.9, 0.1, 0)   | (0.9, 0.1, 0)   | (0.8, 0.2, 0.1) |
| <b>CRJ-100/200</b> | (0.6, 0.4, 0.3) | (0.6, 0.4, 0.3) | (0.7, 0.3, 0.2) | (0.9, 0.1, 0)   | (0.8, 0.2, 0.1) |
| <b>CRJ-900</b>     | (0.9, 0.1, 0)   | (0.8, 0.2, 0.1) | (0.9, 0.1, 0)   | (0.9, 0.1, 0)   | (0.8, 0.2, 0.1) |

3. *Cevapların Birleştirilmesi*: Cevaplar [Eşitlik](#page-11-1)  [12](#page-11-1)'de verilen SWAM ve [Eşitlik 13'](#page-11-0)te verilen SWGM operatörleri arasındaki sıralama farkı gösterilmek üzere her ikisi de kullanılarak birleştirilmiş ve Tablo 20 ve 21 ile gösterilmiştir.

| Alternatifler<br>M1                                        |                                          | M <sub>2</sub>     | T <sub>1</sub>     | <b>T2</b>          | T <sub>3</sub>     |
|------------------------------------------------------------|------------------------------------------|--------------------|--------------------|--------------------|--------------------|
| <b>ERJ-135</b>                                             | (0.78, 0.23, 0.17)                       | (0.65, 0.33, 0.27) | (0.47, 0.46, 0.37) | (0.51, 0.46, 0.34) | (0.76, 0.23, 0.21) |
| <b>ERJ-145</b>                                             | (0.78, 0.23, 0.17)<br>(0.70, 0.30, 0.20) |                    | (0.56, 0.42, 0.30) | (0.51, 0.46, 0.34) | (0.80, 0.21, 0.14) |
| <b>ERJ-170</b>                                             | (0.80, 0.20, 0.14)                       | (0.71, 0.29, 0.20) | (0.51, 0.46, 0.34) | (0.50, 0.40, 0.40) | (0.78, 0.23, 0.17) |
| <b>ERJ-175</b>                                             | (0.80, 0.20, 0.14)                       | (0.68, 0.33, 0.20) | (0.44, 0.52, 0.34) | (0.50, 0.40, 0.40) | (0.75, 0.26, 0.17) |
| <b>ERJ-190</b>                                             | (0.85, 0.16, 0.12)                       | (0.78, 0.23, 0.13) | (0.44, 0.52, 0.34) | (0.58, 0.36, 0.34) | (0.78, 0.23, 0.13) |
| <b>ERJ-195</b>                                             | (0.85, 0.16, 0.12)                       | (0.78, 0.23, 0.13) | (0.44, 0.52, 0.34) | (0.58, 0.36, 0.34) | (0.83, 0.18, 0.11) |
| CRJ-<br>100/200                                            | (0.76, 0.25, 0.20)                       | (0.65, 0.33, 0.27) | (0.47, 0.46, 0.37) | (0.51, 0.46, 0.34) | (0.76, 0.23, 0.21) |
| <b>CRJ-900</b>                                             | (0.80, 0.20, 0.14)                       | (0.80, 0.20, 0.14) | (0.51, 0.46, 0.34) | (0.51, 0.46, 0.34) | (0.80, 0.20, 0.14) |
| <b>CRJ-700</b>                                             | (0.78, 0.23, 0.17)                       | (0.71, 0.29, 0.20) | (0.51, 0.46, 0.34) | (0.61, 0.36, 0.30) | (0.80, 0.20, 0.14) |
|                                                            | <b>T4</b>                                | T <sub>5</sub>     | T6                 | E1                 | E2                 |
| <b>ERJ-135</b>                                             | (0.61, 0.36, 0.30)                       | (0.63, 0.38, 0.23) | (0.70, 0.29, 0.24) | (0.90, 0.10, 0.00) | (0.84, 0.16, 0.07) |
| <b>ERJ-145</b>                                             | (0.61, 0.36, 0.30)                       | (0.63, 0.38, 0.23) | (0.71, 0.29, 0.20) | (0.82, 0.20, 0.03) | (0.71, 0.32, 0.10) |
| <b>ERJ-170</b>                                             | (0.75, 0.25, 0.17)                       | (0.73, 0.25, 0.21) | (0.82, 0.18, 0.11) | (0.90, 0.10, 0.00) | (0.84, 0.16, 0.07) |
| <b>ERJ-175</b>                                             | (0.75, 0.25, 0.17)                       | (0.73, 0.25, 0.21) | (0.84, 0.16, 0.07) | (0.90, 0.10, 0.00) | (0.84, 0.16, 0.07) |
| <b>ERJ-190</b>                                             | (0.86, 0.14, 0.08)                       | (0.79, 0.20, 0.18) | (0.90, 0.10, 0.00) | (0.82, 0.19, 0.07) | (0.71, 0.30, 0.13) |
| <b>ERJ-195</b>                                             | (0.86, 0.14, 0.08)                       | (0.80, 0.20, 0.14) | (0.90, 0.10, 0.00) | (0.90, 0.10, 0.00) | (0.84, 0.16, 0.07) |
| CRJ-<br>100/200                                            | (0.57, 0.40, 0.33)                       | (0.57, 0.40, 0.33) | (0.64, 0.36, 0.27) | (0.82, 0.19, 0.07) | (0.71, 0.30, 0.13) |
| <b>CRJ-900</b>                                             | (0.80, 0.20, 0.14)                       | (0.84, 0.16, 0.07) | (0.87, 0.13, 0.05) | (0.90, 0.10, 0.00) | (0.84, 0.16, 0.07) |
| <b>CRJ-700</b><br>(0.74, 0.26, 0.17)<br>(0.77, 0.23, 0.13) |                                          | (0.77, 0.23, 0.13) | (0.82, 0.19, 0.07) | (0.71, 0.30, 0.13) |                    |

*Tablo 20. Cevapların SWAM Operatörü Kullanılarak Birleştirilmesi*

*Tablo 21. Cevapların SWGM Operatörü Kullanılarak Birleştirilmesi*

| Alternatifler<br>M1<br>M <sub>2</sub> |                    |                    | <b>T1</b>          | T2                 | T <sub>3</sub>     |
|---------------------------------------|--------------------|--------------------|--------------------|--------------------|--------------------|
| <b>ERJ-135</b>                        | (0.72, 0.30, 0.22) | (0.63, 0.34, 0.29) | (0.46, 0.48, 0.37) | (0.49, 0.48, 0.34) | (0.68, 0.30, 0.27) |
| <b>ERJ-145</b>                        | (0.72, 0.30, 0.22) | (0.70, 0.30, 0.20) | (0.52, 0.46, 0.32) | (0.49, 0.48, 0.34) | (0.76, 0.25, 0.17) |
| <b>ERJ-170</b>                        | (0.76, 0.27, 0.19) | (0.70, 0.31, 0.22) | (0.49, 0.48, 0.34) | (0.50, 0.40, 0.40) | (0.72, 0.30, 0.22) |
| <b>ERJ-175</b>                        | (0.76, 0.27, 0.19) | (0.61, 0.42, 0.23) | (0.43, 0.55, 0.33) | (0.50, 0.40, 0.40) | (0.63, 0.41, 0.23) |
| <b>ERJ-190</b>                        | (0.79, 0.25, 0.19) | (0.66, 0.39, 0.21) | (0.43, 0.55, 0.33) | (0.56, 0.37, 0.35) | (0.66, 0.39, 0.21) |
| <b>ERJ-195</b>                        | (0.79, 0.25, 0.19) | (0.66, 0.39, 0.21) | (0.43, 0.55, 0.33) | (0.56, 0.37, 0.35) | (0.69, 0.38, 0.21) |
| CRJ-<br>100/200                       | (0.69, 0.34, 0.25) | (0.63, 0.34, 0.29) | (0.46, 0.48, 0.37) | (0.49, 0.48, 0.34) | (0.68, 0.30, 0.27) |
| <b>CRJ-900</b>                        | (0.76, 0.27, 0.19) | (0.76, 0.27, 0.19) | (0.49, 0.48, 0.34) | (0.49, 0.48, 0.34) | (0.76, 0.27, 0.19) |
| <b>CRJ-700</b>                        | (0.72, 0.30, 0.22) | (0.70, 0.31, 0.22) | (0.49, 0.48, 0.34) | (0.59, 0.37, 0.32) | (0.76, 0.27, 0.19) |
|                                       | <b>T4</b>          | T <sub>5</sub>     | T6                 | E1                 | E2                 |
| <b>ERJ-135</b>                        | (0.59, 0.37, 0.32) | (0.58, 0.44, 0.25) | (0.65, 0.31, 0.28) | (0.90, 0.10, 0.00) | (0.83, 0.17, 0.08) |
| <b>ERJ-145</b>                        | (0.59, 0.37, 0.32) | (0.58, 0.44, 0.25) | (0.70, 0.31, 0.22) | (0.55, 0.54, 0.08) | (0.50, 0.55, 0.11) |
| <b>ERJ-170</b>                        | (0.73, 0.29, 0.20) | (0.68, 0.29, 0.26) | (0.80, 0.22, 0.13) | (0.90, 0.10, 0.00) | (0.83, 0.17, 0.08) |
| <b>ERJ-175</b>                        | (0.73, 0.29, 0.20) | (0.68, 0.29, 0.26) | (0.83, 0.17, 0.08) | (0.90, 0.10, 0.00) | (0.83, 0.17, 0.08) |
| <b>ERJ-190</b>                        | (0.83, 0.19, 0.12) | (0.71, 0.27, 0.26) | (0.90, 0.10, 0.00) | (0.62, 0.45, 0.15) | (0.58, 0.47, 0.16) |
| <b>ERJ-195</b>                        | (0.83, 0.19, 0.12) | (0.76, 0.27, 0.19) | (0.90, 0.10, 0.00) | (0.90, 0.10, 0.00) | (0.83, 0.17, 0.08) |
| $CRJ-$<br>100/200                     | (0.56, 0.40, 0.34) | (0.56, 0.40, 0.34) | (0.63, 0.37, 0.27) | (0.62, 0.45, 0.15) | (0.58, 0.47, 0.16) |
| <b>CRJ-900</b>                        | (0.76, 0.27, 0.19) | (0.83, 0.17, 0.08) | (0.87, 0.14, 0.06) | (0.90, 0.10, 0.00) | (0.83, 0.17, 0.08) |
| <b>CRJ-700</b>                        | (0.73, 0.27, 0.17) | (0.77, 0.24, 0.14) | (0.77, 0.24, 0.14) | (0.62, 0.45, 0.15) | (0.58, 0.47, 0.16) |

4. *Birleştirilmiş matrislerin ağırlıklandırılması:* Birleştirilmiş matrisler ile [Tablo 16](#page-21-0)'da verilen kriterlere ait küresel bulanık ağırlıklar [Eşitlik 9'](#page-10-0)da verilen çarpma fonksiyonu ile çarpılmıştır.

| Alternatifler   | M1                                       | M <sub>2</sub>     | <b>T1</b>          | T2                 | <b>T3</b>          |
|-----------------|------------------------------------------|--------------------|--------------------|--------------------|--------------------|
| <b>ERJ-135</b>  | (0.38, 0.50, 0.36)                       | (0.32, 0.55, 0.39) | (0.18, 0.75, 0.38) | (0.21, 0.69, 0.35) | (0.48, 0.43, 0.32) |
| <b>ERJ-145</b>  | (0.38, 0.50, 0.36)<br>(0.34, 0.53, 0.37) |                    | (0.22, 0.72, 0.35) | (0.21, 0.69, 0.35) | (0.5, 0.42, 0.30)  |
| <b>ERJ-170</b>  | (0.40, 0.49, 0.36)                       | (0.35, 0.53, 0.37) | (0.20, 0.75, 0.36) | (0.21, 0.67, 0.40) | (0.49, 0.43, 0.31) |
| <b>ERJ-175</b>  | (0.40, 0.49, 0.36)                       | (0.33, 0.55, 0.36) | (0.17, 0.79, 0.36) | (0.21, 0.67, 0.40) | (0.47, 0.45, 0.30) |
| <b>ERJ-190</b>  | (0.42, 0.48, 0.36)                       | (0.38, 0.51, 0.35) | (0.17, 0.79, 0.36) | (0.24, 0.65, 0.36) | (0.49, 0.43, 0.29) |
| <b>ERJ-195</b>  | (0.42, 0.48, 0.36)                       | (0.38, 0.51, 0.35) | (0.17, 0.79, 0.36) | (0.24, 0.65, 0.36) | (0.52, 0.41, 0.29) |
| CRJ-<br>100/200 | (0.37, 0.51, 0.37)                       | (0.32, 0.55, 0.39) | (0.18, 0.75, 0.38) | (0.21, 0.69, 0.35) | (0.48, 0.43, 0.32) |
| <b>CRJ-900</b>  | (0.40, 0.49, 0.36)                       | (0.39, 0.50, 0.36) | (0.20, 0.75, 0.36) | (0.21, 0.69, 0.35) | (0.50, 0.42, 0.30) |
| <b>CRJ-700</b>  | (0.38, 0.50, 0.36)                       | (0.35, 0.53, 0.37) | (0.20, 0.75, 0.36) | (0.25, 0.65, 0.34) | (0.50, 0.42, 0.30) |
|                 | <b>T4</b>                                | T5                 | T6                 | E1                 | E2                 |
| <b>ERJ-135</b>  | (0.39, 0.49, 0.38)                       | (0.29, 0.61, 0.33) | (0.36, 0.54, 0.33) | (0.59, 0.34, 0.29) | (0.33, 0.58, 0.32) |
| <b>ERJ-145</b>  | (0.39, 0.49, 0.38)                       | (0.29, 0.61, 0.33) | (0.37, 0.54, 0.31) | (0.54, 0.38, 0.29) | (0.28, 0.62, 0.32) |
| <b>ERJ-170</b>  | (0.47, 0.43, 0.31)                       | (0.34, 0.57, 0.33) | (0.43, 0.50, 0.29) | (0.59, 0.34, 0.29) | (0.33, 0.58, 0.32) |
| <b>ERJ-175</b>  | (0.47, 0.43, 0.31)                       | (0.34, 0.57, 0.33) | (0.44, 0.50, 0.28) | (0.59, 0.34, 0.29) | (0.33, 0.58, 0.32) |
| <b>ERJ-190</b>  | (0.54, 0.38, 0.29)                       | (0.36, 0.55, 0.33) | (0.47, 0.48, 0.27) | (0.54, 0.37, 0.30) | (0.28, 0.62, 0.32) |
| <b>ERJ-195</b>  | (0.54, 0.38, 0.29)                       | (0.37, 0.55, 0.31) | (0.47, 0.48, 0.27) | (0.59, 0.34, 0.29) | (0.33, 0.58, 0.32) |
| CRJ-<br>100/200 | (0.36, 0.52, 0.39)                       | (0.26, 0.62, 0.38) | (0.33, 0.57, 0.34) | (0.54, 0.37, 0.30) | (0.28, 0.62, 0.32) |
| <b>CRJ-900</b>  | (0.51, 0.40, 0.30)                       | (0.38, 0.54, 0.30) | (0.46, 0.49, 0.28) | (0.59, 0.34, 0.29) | (0.33, 0.58, 0.32) |
| <b>CRJ-700</b>  | (0.47, 0.43, 0.31)                       | (0.35, 0.56, 0.31) | (0.40, 0.52, 0.29) | (0.54, 0.37, 0.30) | (0.28, 0.62, 0.32) |

*Tablo 22. SWAM Operatörüne Bağlı Ağırlıklı Birleştirilmiş Matris*

*Tablo 23. SWGM Operatörüne Bağlı Ağırlıklı Birleştirilmiş Matris*

| M <sub>2</sub><br>Alternatifler<br>M1 |                    | <b>T1</b>          | T2                 | T <sub>3</sub>     |                    |
|---------------------------------------|--------------------|--------------------|--------------------|--------------------|--------------------|
| <b>ERJ-135</b>                        | (0.36, 0.53, 0.38) | (0.31, 0.55, 0.40) | (0.18, 0.71, 0.37) | (0.20, 0.70, 0.35) | (0.42, 0.47, 0.36) |
| <b>ERJ-145</b>                        | (0.36, 0.53, 0.38) | (0.34, 0.53, 0.37) | (0.20, 0.70, 0.35) | (0.20, 0.70, 0.35) | (0.48, 0.44, 0.30) |
| <b>ERJ-170</b>                        | (0.37, 0.52, 0.37) | (0.34, 0.54, 0.37) | (0.19, 0.71, 0.36) | (0.21, 0.67, 0.40) | (0.45, 0.47, 0.32) |
| <b>ERJ-175</b>                        | (0.37, 0.52, 0.37) | (0.30, 0.59, 0.36) | (0.17, 0.74, 0.35) | (0.21, 0.67, 0.40) | (0.39, 0.53, 0.32) |
| <b>ERJ-190</b>                        | (0.39, 0.51, 0.37) | (0.32, 0.58, 0.36) | (0.17, 0.74, 0.35) | (0.23, 0.66, 0.37) | (0.41, 0.52, 0.31) |
| <b>ERJ-195</b>                        | (0.39, 0.51, 0.37) | (0.32, 0.58, 0.36) | (0.17, 0.74, 0.35) | (0.23, 0.66, 0.37) | (0.43, 0.51, 0.31) |
| CRJ-<br>100/200                       | (0.34, 0.55, 0.39) | (0.31, 0.55, 0.40) | (0.18, 0.71, 0.37) | (0.20, 0.70, 0.35) | (0.42, 0.47, 0.36) |
| <b>CRJ-900</b>                        | (0.37, 0.52, 0.37) | (0.37, 0.52, 0.37) | (0.19, 0.71, 0.36) | (0.20, 0.70, 0.35) | (0.47, 0.45, 0.32) |
| <b>CRJ-700</b>                        | (0.36, 0.53, 0.38) | (0.34, 0.54, 0.37) | (0.19, 0.71, 0.36) | (0.24, 0.66, 0.35) | (0.47, 0.45, 0.32) |
|                                       | <b>T4</b>          | <b>T5</b>          | T6                 | E1                 | E2                 |
| <b>ERJ-135</b>                        | (0.37, 0.50, 0.38) | (0.27, 0.64, 0.34) | (0.34, 0.55, 0.35) | (0.59, 0.34, 0.29) | (0.32, 0.59, 0.32) |
| <b>ERJ-145</b>                        | (0.37, 0.50, 0.38) | (0.27, 0.64, 0.34) | (0.36, 0.55, 0.32) | (0.36, 0.61, 0.26) | (0.20, 0.73, 0.28) |
| <b>ERJ-170</b>                        | (0.46, 0.44, 0.32) | (0.31, 0.58, 0.35) | (0.42, 0.51, 0.29) | (0.59, 0.34, 0.29) | (0.32, 0.59, 0.32) |
| <b>ERJ-175</b>                        | (0.46, 0.44, 0.32) | (0.31, 0.58, 0.35) | (0.43, 0.50, 0.28) | (0.59, 0.34, 0.29) | (0.32, 0.59, 0.32) |
| <b>ERJ-190</b>                        | (0.52, 0.40, 0.29) | (0.33, 0.57, 0.35) | (0.47, 0.48, 0.27) | (0.41, 0.54, 0.29) | (0.22, 0.69, 0.31) |
| <b>ERJ-195</b>                        | (0.52, 0.40, 0.29) | (0.35, 0.57, 0.33) | (0.47, 0.48, 0.27) | (0.59, 0.34, 0.29) | (0.32, 0.59, 0.32) |
| CRJ-<br>100/200                       | (0.36, 0.52, 0.40) | (0.26, 0.62, 0.38) | (0.33, 0.58, 0.34) | (0.41, 0.54, 0.29) | (0.22, 0.69, 0.31) |
| <b>CRJ-900</b>                        | (0.48, 0.43, 0.32) | (0.38, 0.54, 0.30) | (0.45, 0.49, 0.28) | (0.59, 0.34, 0.29) | (0.32, 0.59, 0.32) |
| <b>CRJ-700</b>                        | (0.46, 0.44, 0.31) | (0.35, 0.56, 0.31) | (0.40, 0.52, 0.29) | (0.41, 0.54, 0.29) | (0.22, 0.69, 0.31) |

5. *Ağırlıklı Matrislerin Durulaştırılması ve SF-PIS ve SF-NIS noktalarının belirlenmesi:* Ağırlıklı matrisler [Eşitlik](#page-11-2) 

[14](#page-11-2)'te belirtilen skor fonksiyonu kullanılarak durulaştırılmıştır ve pozitif ideal çözüm olan PIS ve negatif ideal

çözüm olan noktaları bulunmuştur. Tablo 24 ve 26 ile ifade edilen durulaştırılmış matrislerdeki yeşil hücreler PIS, pembe hücreler ise NIS noktalarını ifade etmektedir. Tablo 25 ve 27, kriterlerin fayda veya maliyet olmasını göstermektedir. Ağırlıklı birleştirilmiş tablolardaki PIS ve NIS noktalarına karşılık gelen ve SF-PIS [Eşitlik 33](#page-16-0) ve SF-NIS [Eşitlik 34](#page-16-1) kullanılarak hesaplanmıştır. Söz gelimi Tablo 24'te M1 kriteri için belirlenen SF-PIS değeri, Tablo 22'de verilen ağırlıklı matristeki Bombardier CRJ-100/200 uçak modelinin M1 için hesaplanan küresel bulanık değerine karşılık gelmektedir. Aynı şekilde SF-NIS değeri, Embraer ERJ-190 uçak modelinin M1 için hesaplanan ağırlıklı küresel bulanık değeridir.

| Alternatifler  | <b>M1</b> | $\mathbf{M2}$ | T1       | T2       | T3    | <b>T4</b> | <b>T5</b> | T6       | E1    | E2       |
|----------------|-----------|---------------|----------|----------|-------|-----------|-----------|----------|-------|----------|
| <b>ERJ-135</b> | $-0,019$  | $-0,019$      | $-0,096$ | $-0,092$ | 0,012 | $-0.013$  | $-0,078$  | $-0,043$ | 0,087 | $-0,067$ |
| <b>ERJ-145</b> | $-0,019$  | $-0,028$      | $-0,124$ | $-0,092$ | 0,025 | $-0,013$  | $-0,078$  | $-0,048$ | 0,055 | $-0,094$ |
| <b>ERJ-170</b> | $-0,017$  | $-0,026$      | $-0,123$ | $-0,038$ | 0,016 | 0,013     | $-0,054$  | $-0,026$ | 0,087 | $-0,067$ |
| <b>ERJ-175</b> | $-0,017$  | $-0,034$      | $-0,155$ | $-0,038$ | 0,007 | 0,013     | $-0,054$  | $-0,021$ | 0,087 | $-0,067$ |
| <b>ERJ-190</b> | $-0,012$  | $-0,023$      | $-0,155$ | $-0,070$ | 0,020 | 0,056     | $-0,049$  | $-0,006$ | 0,055 | $-0,087$ |
| <b>ERJ-195</b> | $-0,012$  | $-0,023$      | $-0,155$ | $-0,070$ | 0,038 | 0,056     | $-0,053$  | $-0.006$ | 0,087 | $-0,067$ |
| $CRJ-100/200$  | $-0,020$  | $-0,019$      | $-0,096$ | $-0,092$ | 0,012 | $-0,014$  | $-0,044$  | $-0,054$ | 0,055 | $-0,087$ |
| <b>CRJ-900</b> | $-0,017$  | $-0,018$      | $-0,123$ | $-0,092$ | 0,027 | 0,032     | $-0,050$  | $-0,013$ | 0,087 | $-0,067$ |
| <b>CRJ-700</b> | $-0.019$  | $-0.026$      | $-0,123$ | $-0.087$ | 0,027 | 0,010     | $-0,060$  | $-0,038$ | 0,055 | $-0.087$ |

*Tablo 24. SWAM Operatörüne Bağlı Skor fonksiyonu ile Durulaştırma*

*Tablo 25. SWAM Operatörüne Bağlı SF-PIS ve SF-NIS Noktaları*

|               | M1<br>M <sub>2</sub>                     |                    | T1                 | T <sub>2</sub>     | T3                 |  |
|---------------|------------------------------------------|--------------------|--------------------|--------------------|--------------------|--|
|               | (Malivet)                                | (Malivet)          | (Fayda)            | (Malivet)          | (Malivet)          |  |
| <b>SF-PIS</b> | (0.37, 0.51, 0.37)                       | (0.33, 0.55, 0.36) | (0.18, 0.75, 0.38) | (0.21, 0.69, 0.35) | (0.47, 0.45, 0.30) |  |
| <b>SF-NIS</b> | (0.42, 0.48, 0.36)                       | (0.39, 0.50, 0.36) | (0.17, 0.79, 0.36) | (0.21, 0.67, 0.40) | (0.52, 0.41, 0.29) |  |
|               | T4                                       | Т5                 | Т6                 | E1                 | E2                 |  |
|               | (Fayda)                                  | (Fayda)            | (Fayda)            | (Malivet)          | (Malivet)          |  |
| <b>SF-PIS</b> | (0.54, 0.38, 0.29)                       | (0.26, 0.62, 0.38) | (0.47, 0.48, 0.27) | (0.54, 0.38, 0.29) | (0.28, 0.62, 0.32) |  |
| <b>SF-NIS</b> | (0.29, 0.61, 0.33)<br>(0.36, 0.52, 0.39) |                    | (0.33, 0.57, 0.34) | (0.59, 0.34, 0.29) | (0.33, 0.58, 0.32) |  |

*Tablo 26. SWGM Operatörüne Bağlı Skor fonksiyonu ile Durulaştırma*

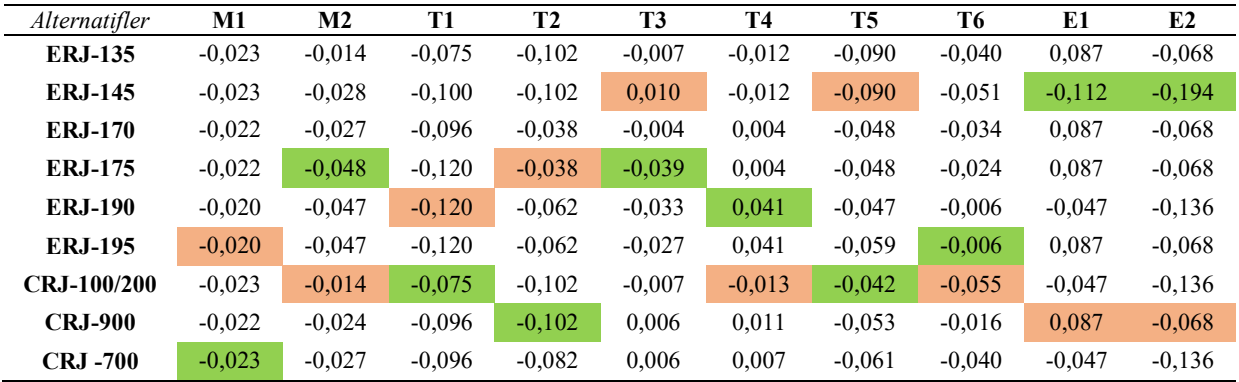

|               | M1<br>(Malivet)    | M2<br>(Malivet)    | T1<br>(Fayda)      | T2<br>(Malivet)    | T3<br>(Malivet)             |
|---------------|--------------------|--------------------|--------------------|--------------------|-----------------------------|
| <b>SF-PIS</b> | (0.36, 0.53, 0.38) | (0.30, 0.59, 0.36) | (0.18, 0.71, 0.37) | (0.20, 0.70, 0.35) | (0.39, 0.53, 0.32)          |
| <b>SF-NIS</b> | (0.39, 0.51, 0.37) | (0.31, 0.55, 0.40) | (0.17, 0.74, 0.35) | (0.21, 0.67, 0.40) | (0.48, 0.44, 0.30)          |
|               | T4<br>(Fayda)      | Т5<br>(Fayda)      | Т6<br>(Fayda)      | E1<br>(Maliyet)    | E <sub>2</sub><br>(Maliyet) |
| <b>SF-PIS</b> | (0.52, 0.40, 0.29) | (0.26, 0.62, 0.38) | (0.47, 0.48, 0.27) | (0.36, 0.61, 0.26) | (0.20, 0.73, 0.28)          |
| <b>SF-NIS</b> | (0.36, 0.52, 0.40) | (0.27, 0.64, 0.34) | (0.33, 0.58, 0.34) | (0.59, 0.34, 0.29) | (0.32, 0.59, 0.32)          |

*Tablo 27. SWGM Operatörüne Bağlı SF-PIS ve SF-PIS Noktaları*

*6. SF-PIS ve SF-NIS ile olan uzaklıklar ile SF-NIS ile olan maksimum mesafe ve SF-PIS ile olan minimum mesafe belirlenmesi:*  [Eşitlik 35](#page-17-0) ile SF-PIS ile olan mesafe ve [Eşitlik 36](#page-17-1) ile ise SF-NIS ile olan mesafe ölçülmüştür. Ölçülen SF-PIS mesafe değerlerinden en küçüğü olan SF-PIS ile

olan minimum mesafe  $(D_{min}(X_i, X^+))$  Esitlik [37](#page-17-2) kullanılarak ölçülmüştür. Aynı şekilde SF-NIS mesafe değerlerinden en büyüğünü ifade eden SF-NIS ile olan maksimum mesafe  $(D_{max}(X_i, X))$  ise **Esitlik 38** ile hesaplanmıştır.

*Tablo 28. SWAM Operatörüne Bağlı SF-PIS ve SF-NIS ile Olan Uzaklıklar*

|                      | $D(X_i, X^+)$ | $D(X_i, X)$ |
|----------------------|---------------|-------------|
| <b>ERJ-135</b>       | 0,062         | 0,108       |
| <b>ERJ-145</b>       | 0,058         | 0,124       |
| <b>ERJ-170</b>       | 0,042         | 0,125       |
| <b>ERJ-175</b>       | 0.041         | 0,139       |
| <b>ERJ-190</b>       | 0,040         | 0,139       |
| <b>ERJ-195</b>       | 0,048         | 0,102       |
| CRJ-100/200          | 0,069         | 0,139       |
| <b>CRJ-900</b>       | 0,050         | 0,128       |
| CRJ -700             | 0,044         | 0,530       |
| $D_{\min}(X_i, X^+)$ | 0,040         |             |
| $D_{max}(X_i,X)$     |               | 0,530       |

*Tablo 29. SWGM Operatörüne Bağlı SF-PIS ve SF-NIS ile Olan Uzaklıklar*

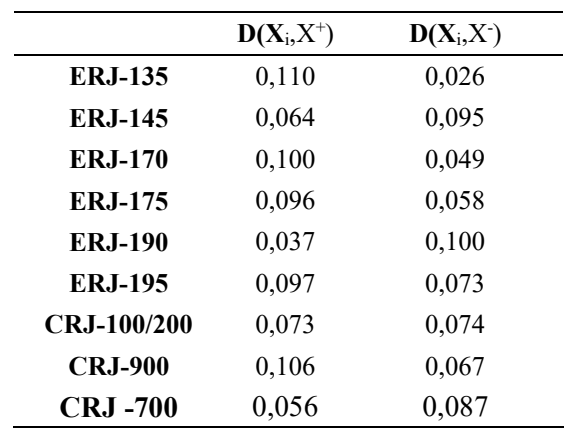

*Tablo 29. SWGM Operatörüne Bağlı SF-PIS ve SF-NIS ile Olan Uzaklıklar Devamı*

| $D_{\min}(X_i, X^+)$ | 0,037 |       |
|----------------------|-------|-------|
| $D_{max}(X_i,X)$     |       | 0,100 |

7. *Alternatiflerin göreli yakınlıklarının/yakınlık katsayılarının hesaplanması ve sıralanması:* Son aşama olan bu aşama ile uçak alternatifleri nihai sıralamayı sağlamak amacıyla [Eşitlik 39](#page-17-4) ile alternatiflerin göreli yakınlıkları hesaplanır. Elde edilen değerler sonucunda, maksimum değere sahip alternatif uçak seçim tercihini vermektedir.

| <b>Alternatifler</b> | Yakınlık Katsayıları | Sıralama |
|----------------------|----------------------|----------|
| <b>ERJ-135</b>       | 1,33                 | 2        |
| <b>ERJ-145</b>       | 1,20                 | 3        |
| <b>ERJ-170</b>       | 0,80                 | 6        |
| <b>ERJ-175</b>       | 0,77                 | 7        |
| <b>ERJ-190</b>       | 0,74                 | 8        |
| <b>ERJ-195</b>       | 1,01                 | 4        |
| <b>CRJ-100/200</b>   | 1,46                 | 1        |
| <b>CRJ-900</b>       | 1,00                 | 5        |
| <b>CRJ-700</b>       | 0,10                 | 9        |

*Tablo 30. Alternatiflerin SWAM Operatörüne Bağlı Yakınlık Katsayıları ve Sıralaması*

*Tablo 31. Alternatiflerin SWGM Operatörüne Bağlı Yakınlık Katsayıları ve Sıralaması*

| <b>Alternatifler</b> | Yakınlık Katsayıları | <b>Siralama</b> |
|----------------------|----------------------|-----------------|
| <b>ERJ-135</b>       | 2,69                 | 1               |
| <b>ERJ-145</b>       | 0,77                 | 7               |
| <b>ERJ-170</b>       | 2,18                 | 2               |
| <b>ERJ-175</b>       | 2,00                 | 4               |
| <b>ERJ-190</b>       | 0,00                 | 9               |
| <b>ERJ-195</b>       | 1,86                 | 5               |
| <b>CRJ-100/200</b>   | 1,21                 | 6               |
| <b>CRJ-900</b>       | 2,16                 | 3               |
| <b>CRJ -700</b>      | 0,64                 | 8               |

### **5. Sonuç**

Bu çalışmada Türkiye'de bölgesel havacılık kurulması söz konusu olduğunda kullanılabilecek uçak tiplerine dair bir araştırma amaçlanmıştır. Uçak tipleri olarak 9 tane jet motorlu uçak seçilmiştir. Uçak seçiminde etkili olan kriterler, 3 ana kriter altında tanımlı 10 alt

kriter olarak belirlenmiştir. Araştırmada, bulanık kümelere üç boyutlu yeni bir yaklaşım olan Küresel Bulanık Kümeler kullanılmıştır. ÇKKV yöntemlerinden AHP ve TOPSIS, bu yaklaşım ile entegre edilerek araştırmanın yöntemi olarak kullanılmıştır. Hibrit karar verme yöntemi olarak SF-AHP ve SF-TOPSIS ile uçak seçimi yapılmıştır. Yapısı itibariyle geometrik ortalamanın küresel kümelerdeki karşılığı olan SWGM ve aritmetik ortalama olan SWAM ile ayrı ayrı işlem adımları gerçekleştirilmiş ve sonuçların karşılaştırılması amaçlanmıştır.

Araştırmada kullanılan SWAM ve SWGM operatörleri baz alınarak yapılan sıralama, önemli ölçüde farklı bulunmuştur. SWAM operatörü ile uçak tipi alternatiflerinin tercih edilebilirlik sıralaması; CRJ-100/200, ERJ-135, ERJ-145, ERJ-195, CRJ-900, ERJ-170, ERJ-175, ERJ-190 ve CRJ -700 olarak saptanmıştır. Böylece SWAM operatörüne bağlı sıralamada Bombardier CRJ-100/200 model uçağı bölgesel havacılık için en avantajlı uçak olarak belirlenirken, yine Bombardier markalı uçaklardan CRJ-700 en sonda yer almaktadır. SWGM operatörü ile uçak tipi alternatiflerinin tercih edilebilirlik sıralaması ise; ERJ-135, ERJ-170, CRJ-900, ERJ-175, ERJ-195, CRJ-100/200, ERJ-145, CRJ -700 ve ERJ-190 şeklinde belirlenmiştir. SWAM sıralamasında ikinci alternatif olarak yer alan Embraer ERJ-135 model uçak, SWGM operatörü baz alınarak en avantajlı uçak tipi olarak belirlenmiştir. Yine Embraer ERJ-190 tipi uçak, Türkiye bölgesel havacılığı açısından en avantajsız model bulunmuştur. Bombardier ve Embraer üreticilerine ait uçak alternatifleri, sahip oldukları koltuk kapasitesi, MTOW gibi teknik özellikler ile her modelde önceki modeli tamamlar niteliktedir. Bu anlamda birbirinin üst modeli niteliğindeki uçak modellerinin, hizmet verilecek bölgenin havalimanına, nüfusuna ve talebine göre değişiklikler göstermesi kaçınılmazdır. Araştırmada uçak seçimine odaklanılması nedeniyle bu etkenler başlıca başka bir çalışmanın konusu olarak düşünülebilir.

Kriterler açısından yapılan değerlendirmede, maliyet ana kriterinin alt kriterleri olan satın alma maliyeti ve koltuk/km maliyeti arasında alternatifler seçiminde en etkili olan satın alma maliyeti olarak saptanmıştır. Teknik özellikler ana kriteri alt kriterlerinden MTOW sonuç üzerinde en etkili olarak saptanırken çevresel etkinlik, bölgesel uçak seçiminde en az etkili kriter olarak belirlenmiştir. Emniyet ana kriteri alt kriterleri arasında kaza/kırım sayısı, teknik aksaklıktan daha etkili olarak belirlenmiştir. Ana kriterlerin sıralanmasında bölgesel havayolu işletmeleri açısından uçak seçiminde en etkili kriter maliyet olarak belirlenirken emniyet ikinci ve teknik özellikler ise üçüncü sırada belirlenmiştir. Söz konusu sıralama, havacılığın giderler ve maliyetlere önemli ölçüde bağlı bir sektör olmasının bir kere daha altını çizmektedir. Araştırma Türkiye kapsamında değerlendirilmiştir. Bu anlamda uçak seçiminde etkili ikinci sıradaki kriterin emniyet olması, halkın havacılık algısını göstermektedir. Nitekim dünya ortalamasına oranla havayolu ulaşımına talebin düşük olmasının nedenleri arasında, ülkenin refah düzeyi yanında bu ulaşıma karşı duyulan emniyet ve güven algısı da ilk sıralarda yer almaktadır.

## **Araştırmacıların Katkı Oranı Beyanı**

Yazarların çalışmadaki katkı oranları eşittir. **Destek ve Teşekkür Beyanı**

Çalışma herhangi bir destek almamıştır. Teşekkür edilecek bir kurum veya kişi bulunmamaktadır.

### **Çıkar Çatışması Beyanı**

Çalışma kapsamında herhangi bir kurum veya kişi ile çıkar çatışması bulunmamaktadır.

# **Kaynakça**

**Akyurt, İ. Z., & Kabadayı, N**. (2020). Bulanık AHP ve Bulanık Gri İlişkiler Analizi Yöntemleri ile Kargo Uçak Tipi Seçimi: Bir Türk Havayolu Firmasında Uygulama. *Journal of Yaşar University*, 15(57), 38-55.

**Atanassov, K. T.** (1986). Intuitionistic fuzzy sets. Fuzzy sets and Systems, 20(1), 87- 96.

**Atanassov, K. T.** (1999). Other extensions of intuitionistic fuzzy sets. In Intuitionistic Fuzzy Sets, *Physica, Heidelberg*, 179-198.

**Aytürk, S.** (2006). Askeri Savunma Sistemlerinde Analitik Hiyerarşi ve Analitik Şebeke Prosesi ile Hafif Makineli Tüfek Seçimi. *Yüksek Lisans Tezi, Gazi Üniversitesi Fen Bilimleri Enstitüsü, Endüstri Mühendisliği Anabilim Dalı, Ankara,142 s.*

**Ayyildiz, E., & Gumus, A. T**. (2020). A novel spherical fuzzy AHP-integrated spherical WASPAS methodology for petrol station location selection problem: a real case study for İstanbul. *Environmental Science and Pollution Research,* 27(29), 36109-36120.

**Cuong, B. C.** (2014). Picture fuzzy sets. *Journal of Computer Science and Cybernetics*, 30(4), 409-420.

**Dožić, S., & Kalić, M.** (2014). An AHP approach to aircraft selection process. *Transportation Research Procedia,* 3, 165-174.

**Garibaldi, J. M., & Ozen, T.** (2007). Uncertain fuzzy reasoning: a case study in modelling expert decision making. *IEEE Transactions on Fuzzy Systems*, 15(1), 16-30.

**Gomes, L. F. A. M., de Mattos Fernandes, J. E., & de Mello, J. C. C. S. (2014).** A fuzzy stochastic approach to the multicriteria selection of an aircraft for regional chartering. *Journal of Advanced Transportation*, 48(3), 223-237.

**Grattan-Guinness, I.** (1976). Fuzzy membership mapped onto interval and many valued quantities. *Zeitschrift fur mathematische Logik und Grundladen der Mathematik*, 22(1), 149-160.

**Gün, M.** (2014). "Borajet Turboprop Uçakları Neden Satıyor". *Zaman*. Erişim Adresi: [http://www.airkule.com/haber/BORAJET-](http://www.airkule.com/haber/BORAJET-TURBOPROP-UCAKLARI-NEDEN-SATIYOR/18386)[TURBOPROP-UCAKLARI-NEDEN-](http://www.airkule.com/haber/BORAJET-TURBOPROP-UCAKLARI-NEDEN-SATIYOR/18386)[SATIYOR/18386](http://www.airkule.com/haber/BORAJET-TURBOPROP-UCAKLARI-NEDEN-SATIYOR/18386)

**Gündoğdu, F. K., & Kahraman, C.** (2019). Spherical fuzzy sets and decision making applications. *In International Conference on Intelligent and Fuzzy Systems*, 979-987. Springer, Cham.

**Gündoğdu, F. K., & Kahraman, C.** (2020). A novel spherical fuzzy QFD method and its application to the linear delta robot technology development. Engineering *Applications of Artificial Intelligence*, 87, 103348.

**Gürün, A**. (2015). Sivil havacılık sektöründe iş jeti modeli seçimi: AHP yöntemi uygulaması. *Yüksek Lisans Tezi, Anadolu Üniversitesi.*

**Herdem, M.** (2017). "Borajet Bombardier'e döner mi?" Erişim Adresi: [https://www.airporthaber.com/kose](https://www.airporthaber.com/kose-yazilari/borajet--bombardiere-doner-mi.html)[yazilari/borajet--bombardiere-doner-mi.html](https://www.airporthaber.com/kose-yazilari/borajet--bombardiere-doner-mi.html)

**ICAO,** (2016). Manual on the Regulation of International Air Transport, Chapter 5.1-Air Carriers

**Inan, T. T.** (2019) Havayollarında Filo Planlaması Doğrultusunda Uygulanan Stratejiler ve Üçlü Filo Planlama Modelinin İncelenmesi. *Press Academia Procedia*, 9(1), 144-149.

**İmren, E.** (2011). Mobilya endüstrisinde analitik hiyerarşi prosesi (ahp) yöntemi ile kuruluş yeri seçimi. *Yüksek Lisans Tezi, Bartın Üniversitesi Fen Bilimleri Enstitüsü*.

**Jahn, K. U.** (1975). Intervall-wertige Mengen. *Mathematische Nachrichten*, 68(1), 115-132.

**Kahraman, C., & Gündoğdu, F. K.** (2020). Decision making with spherical fuzzy sets: theory and applications, *Springer Nature,*  392.

**Kiracı, K., & Bakır, M.** (2018). Application of commercial aircraft selection in aviation industry through multi-criteria decision making methods. *Manisa Celal Bayar Üniversitesi Sosyal Bilimler Dergisi*, 16(4), 307-332.

**Kutlu Gündoğdu, F. & Kahraman, C.** (2020). A novel spherical fuzzy analytic hierarchy process and its renewable energy application.

**Kutlu Gündoğdu, F., & Kahraman, C.** (2019). Spherical fuzzy sets and spherical fuzzy TOPSIS method. *Journal of intelligent & fuzzy systems*, 36(1), 337-352.

**Kutlu Gündoğdu, F.** (2019). Generalization of intuitionistic, pythagorean, and neutrosophic fuzzy sets: spherical fuzzy sets and decision making*. Doktora Tezi, Fen Bilimleri Enstitüsü.*

**Mathew, M., Chakrabortty, R. K., & Ryan, M. J.** (2020). A novel approach integrating AHP and TOPSIS under spherical fuzzy sets for advanced manufacturing system selection. Engineering *Applications of Artificial Intelligence*, 96.

**Oktal, H., & Küçükönal, H**. (2007). Dünyada Bölgesel Hava Taşımacılığı ve Türkiye'de Uygulanabilirliği. *Anadolu Üniversitesi Sosyal Bilimler Dergisi*, 7(2), 383-394.

**Otay, I., Kahraman, C., Öztayşi, B., & Onar, S. Ç.** (2020). A novel single-valued spherical fuzzy AHP-WASPAS methodology. *Fuzzy Logic and Intelligent Technologies in Nuclear Science.*

**Ozdemir, Y., Basligil, H., & Karaca, M.** (2011). Aircraft selection using analytic network process: a case for Turkish airlines. *In Proceedings of the World Congress on Engineering* (WCE), 8, 9-13

**Oztaysi, B., Onar, S. C., & Kahraman, C.** (2020). A dynamic pricing model for location based systems by using spherical fuzzy AHP scoring. *Journal of Intelligent & Fuzzy Systems, (Preprint),* 1-10

**RAA,** (2011). RAA Annual Report. ABD: Reggional Airlines Association

**Saaty, T. L.** (1986). Axiomatic foundation of the analytic hierarchy process. *Management science*, 32(7), 841-855.

**Sambuc, R.** (1975). Function Φ-Flous, Application a l'aide au Diagnostic en Pathologie Thyroidienne. University of Marseille.

**Sarılgan, A. E.** (2007). Bölgesel Havayolu Taşımacılığı ve Türkiye'de Bölgesel Havayolu Taşımacılığının Gelişmesi İçin Yapılması Gerekenler. *Anadolu Üniversitesi, Sosyal Bilimler Enstitüsü, Doktora Tezi, Eskişehir.*

**Semercioğlu, H., & Özkoç, H.** (2019). Analitik Hiyerarşi Prosesi ile Desteklenmiş Sosyal Seçim Teorisi: Havayollarında Uçak Seçim Süreci. *Sosyal ve Beşeri Bilimler Araştırmaları Dergisi*, 20(44), 67-92.

**Sun, X., Gollnick, V., & Stumpf, E**. (2011). Robustness Consideration in Multi‐Criteria Decision Making to an Aircraft Selection Problem. *Journal of Multi‐Criteria Decision Analysis*, 18(1-2), 55-64.

**Torra, V.** (2010). Hesitant fuzzy sets. International *Journal of Intelligent Systems*, 25(6), 529-539.

**Tunç, A.** (2012). Türkiye'de Bölgesel Havayolu Şirketi Kurulması. *İstanbul Üniversitesi, Fen Bilimleri Enstitüsü, Doktora Tezi, İstanbul.*

**Wang, T. C., & Chang, T. H.** (2007). Application of TOPSIS in evaluating initial training aircraft under a fuzzy environment. *Expert Systems with Applications*, 33(4), 870-880.

**Yager, R. R.** (1986). On the theory of bags. *Int. Jou of General System*, 13(1), 23- 37.

Yager, R. R. (2013). Pythagorean fuzzy subsets. *Joint IFSA World Congress and NAFIPS Annual Meeting*, 57-61, Edmonton, Canada.

**Yager, R. R.** (2016). Generalized orthopair fuzzy sets. *IEEE Transactions on Fuzzy Systems,* 25(5), 1222-1230.

Yeh, C. H., & Chang, Y. H. (2009). Modeling subjective evaluation for fuzzy group multicriteria decision making. *European Journal of Operational Research*, 194(2), 464- 473.

**Yılmaz, S.** (2006). Uçak seçim kriterlerinin değerlendirilmesinde AHP ve bulanık AHP Uygulaması. *Yüksek Lisans Tezi, Yıldız Teknik Üniversitesi.*

**Zadeh, L. A.** (1965). Fuzzy sets. *Information and control,* 8(3), 338-353.

**Zadeh, L. A**. (1975). The concept of a linguistic variable and its application to approximate reasoning, *I. Information sciences*, 8(3), 199- 249.

**Zhang, X., & Xu, Z.** (2014). Extension of TOPSIS to multiple criteria decision making with Pythagorean fuzzy sets. *International Journal of Intelligent Systems,* 29(12), 1061- 1078.